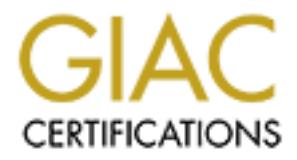

# Global Information Assurance Certification Paper

# Copyright SANS Institute [Author Retains Full Rights](http://www.giac.org)

This paper is taken from the GIAC directory of certified professionals. Reposting is not permited without express written permission.

# [Interested in learning more?](http://www.giac.org/registration/gcia)

Check out the list of upcoming events offering "Intrusion Detection In-Depth (Security 503)" at http://www.giac.org/registration/gcia

# GIAC Practical Assignment

# **GIAC Practical Assignment**<br>
Intrusion Detection in Depth<br>
by<br>
William A. Shaffer<br>
Version 3.0 (August 2001)<br>  $\odot$ Intrusion Detection in Depth

by

William A. Shaffer

Version 3.0 (August 2001)

# **Table of Contents**

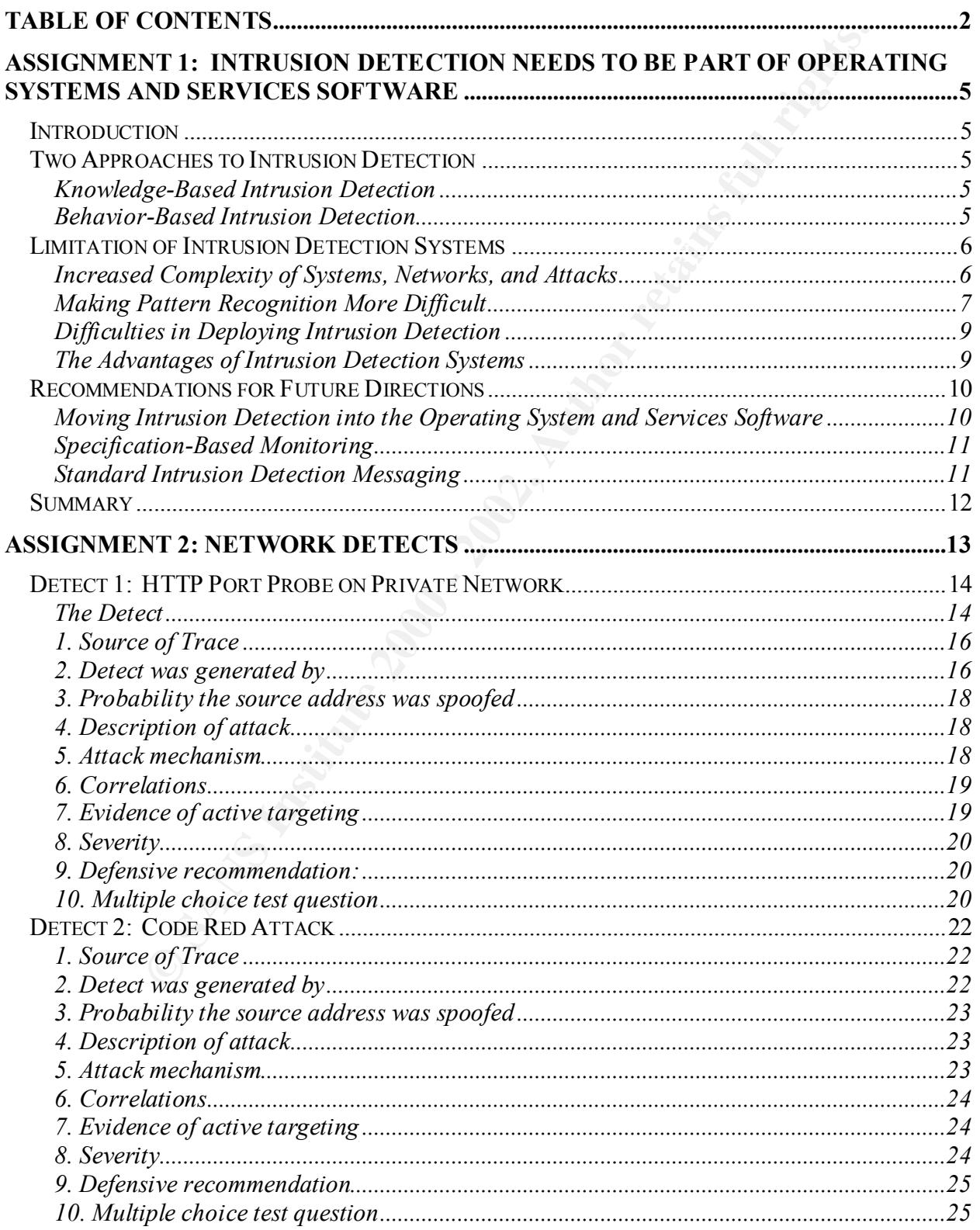

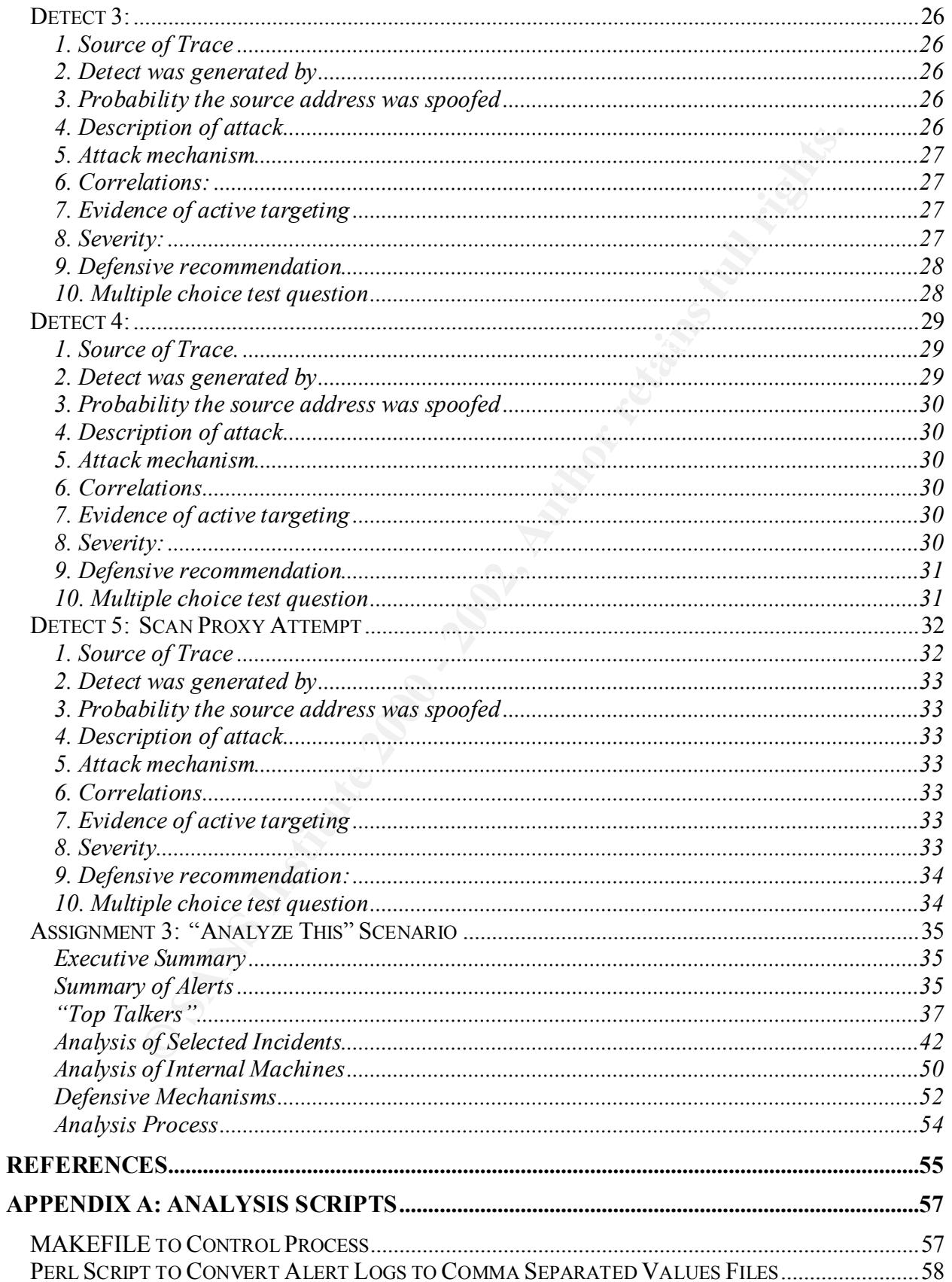

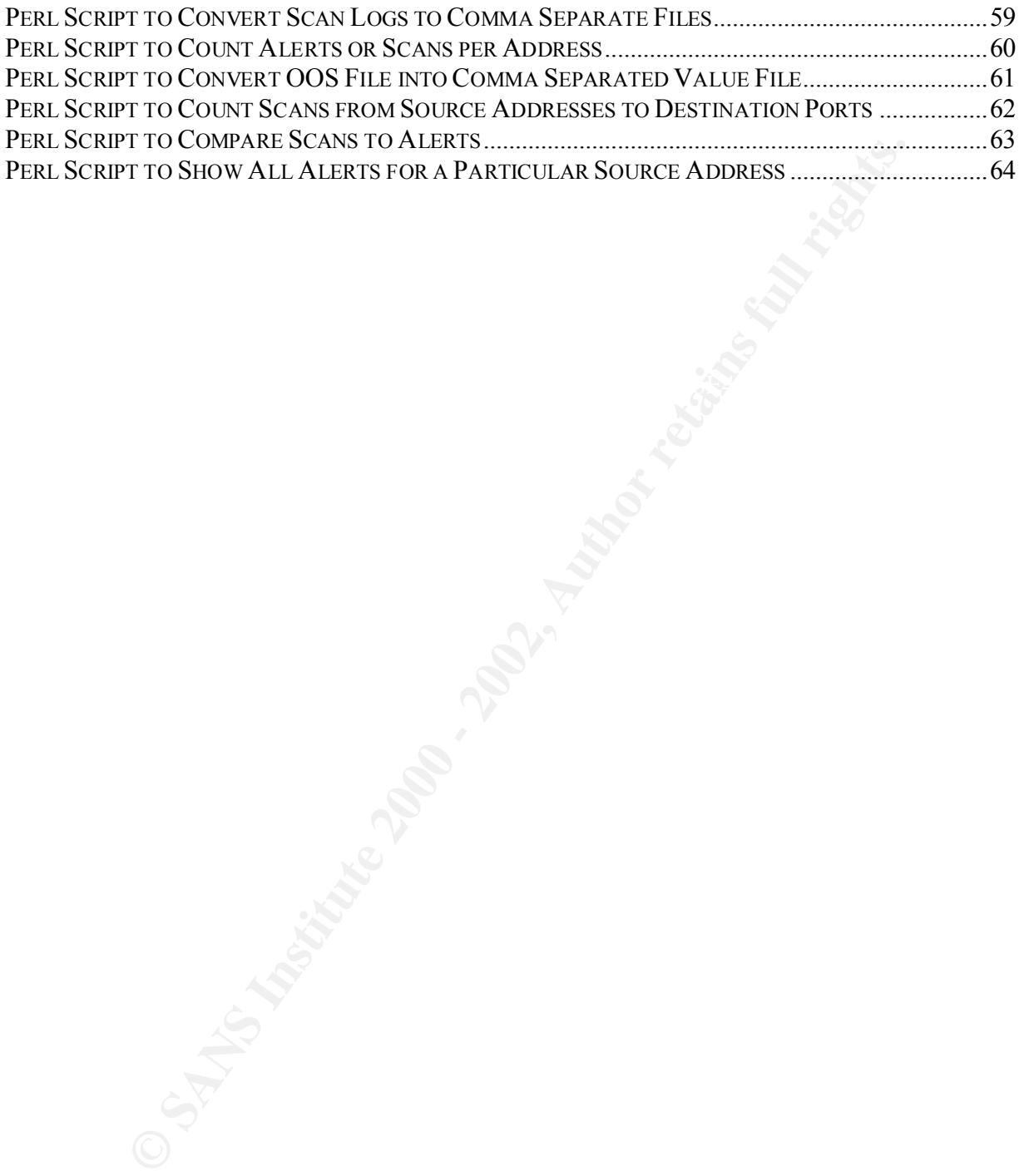

# **Assignment 1: Intrusion Detection Needs to Be Part of Operating Systems and Services Software**

# **Introduction**

intrusion detection. Intrusion detection is an important part of effective system security. However, there are several trends that could lessen the effectiveness of current knowledge-based intrusion detection systems. The trends include the increased complexity of networks and systems, a number of trends that make pattern recognition difficult, and difficulties in organizations adopting effective

To partially counteract these problems, intrusion detection systems need to evolve in three ways:

- Intrusion detection needs to be moved into operating systems, services, and other infrastructure software.
- Intrusion detection needs to be specification-based rather than monitoring signatures of past attacks.
- Intrusion detection needs to communicate with analyst stations using standardized intrusion detection communication messages.

# **Two Approaches to Intrusion Detection**

Security experts sometimes differentiate between two approaches to intrusion detection: knowledge-based and behavior-based. These are sometimes referred to as misuse detection and anomaly detection. Each approaches has strengths and limitations.

### **Knowledge-Based Intrusion Detection**

**CONTIGNAM SET THE SET THE SET THE SET THE SET THE SET THE SET THE SET THE SET THE SET THE SET THE SET THE SET THE SET THE SET THE SET THE SET THE SET THE THEORET IS CONTICITED AND INTERTED THE SET THE REGISTION CONTINUES** Knowledge-based approaches attempt to recognize one or more characteristics of the attack and signal an alert. Most intrusion detection tools use this approach. The fundamental feature is a "knowledge base" or set of rules for recognizing the attack. Therefore, many tools using this approach are called rules-based. Using these rules, they recognize patterns in the behavior of the computer by matching them against one or more rules in the knowledge base. The intrusion detection systems Snort and several other systems use this approach. Debar [DEBAR2000] discusses this approach in more detail.

### **Behavior-Based Intrusion Detection**

Behavior-based approaches compare computer behavior with a reference behavior. Denning [DENNING1987] outlined the basic principles of this approach in 1987.

There are at least three techniques used: statistical approaches, predictive pattern generation, and neural networks. In statistical approaches, the system determines profiles for users and other

subjects in the system. It then identifies anomalies that deviate substantially from the profile. A particular issue with this approach is the metrics chosen to profile. In predictive pattern generation, the system tries to predict future events based on past events. In the neural network approach, the system trains a neural network to recognize typical behavior and predict future behavior. Deviations from this behavior represent possible anomalies. (See [SUNDARAM1996] for a more detailed description of these approaches.)

# **Limitation of Intrusion Detection Systems**

As Allen et. al. describe [ALLEN2001], there are a number of limitations of intrusion detections systems that may prove to pose a number of problems in the future. These limitations include:

- The complexity of systems, networks, and of attacks has increased and is likely to increase.
	- A number of trends make pattern recognition more difficult.
	- There are several factors that prevent organizations from selecting and effectively deploying intrusion detection systems.

### **Increased Complexity of Systems, Networks, and Attacks**

**Deviations From This benefit the protherior increasing and prothering the Theorem (The Case (DIL) and the Case of the Case of the Case of the Case of the Case of the Case of the Case of the Case of the Case of the Case of** The environment in which intrusion detection systems must operate is increasingly complex. Many networks continue to expand both in terms of the number of servers and workstations and the number of services provided on the network. In prior years, a site may have provided electronic mail (e-mail) and file transfer (FTP), and later a Web site, it now may provide Web conferencing, instanct messaging, and remote administration. In the future, it may need to provide telephony, radio broadcasting, and video broadcasting. Trends in supply chain integration and other e-Business activities require an increasing number of services be exposed to the outside Internet. As the amount of traffic grows on the network, network intrusion detection systems may have difficulty keeping up with this traffic.

A large and growing software industry churns out an increasing number of software products, many of which are network enabled. This increases the number of ports used and the number of application protocols. It also increases the number of vulnerabilities. Due to poor software development practices, many software products suffer from buffer overflow. This defect allows an attacker to insert and execute code in a product by transmitting to it more data than the programmer provided space for. (See [DILDOG] for a detailed discussion of buffer overflow exploitation.) The CodeRed Worm, discovered in July, 2001, demonstrated that Year 2000 date problem was not the only poor coding practice that threatened the computing infrastructure throughout the world. (See [SYMANTEC2001]). As the number of software products grows, the number of buffer overflow vulnerabilities will increase.

Key fingerprint = AF19 FA27 2F94 998D FDB5 DE3D F8B5 06E4 A169 4E46 In many instances, there is a trend toward decreased security in application software. The trend to equip every application program from word processors to e-mail clients with powerful programming language interpreters. Thus, attacks can be launched from documents, spreadsheets, and electronic mail.

Adding to the problem is the insecurity provided by mainstream operating systems. Loscocco et al. make the point current operating systems are unable to provide adequate security for the applications run on them. [LOSCOCCO1998] Given the effort by SANS and other organizations to increase the security of Windows and UNIX, few would dispute Loscocco's statement.

er of attacks grows, it places an increasing burden on many types of<br>ems, particularly network intrusion detection systems that function by ma<br>graduces in network traffic. For example, the number of rules in the Sne<br>1 cont sets and definition sets will likely continue to grow. At some point they are likely to bog down As the number of attacks grows, it places an increasing burden on many types of intrusion detection systems, particularly network intrusion detection systems that function by matching the patterns or signatures in network traffic. For example, the number of rules in the Snort rule set [SNORT2001] continues to grow. Similarly, the number of virus definitions in Norton AntiVirus  $2001<sup>TM</sup>$  is approximately 58,000. Vendors may find it difficult to weed out old rules and definitions, even though the attacks are unlikely to be active. Thus, the sizes of these rule the recognition process and create a sever knowledge burden on support staff. How does a security analyst make intelligent selection of rules from a rule set of 100,000 rules?

### **Making Pattern Recognition More Difficult**

Several trends are making pattern recognition, particularly for network intrusion detection systems, much more difficult. The first of these is the increased use of encryption. Although encryption can be used to make authentication more secure and to increase the confidentiality of information, encrypted payloads makes recognition of patterns on the network extremely difficult. The cleartext can be analyzed only after the host has decrypted the payload. However, encryption does not necessarily prevent an attacker from attacking a service. For example, an attacker can attempt a buffer overflow over a secure socket layer (SSL) connection, just as he can over a regular HTTP connection.

Second, there are a number of ways of evading network intrusion detection. Ptacek and Nesham described in 1998 identify several ways in which the pattern matching can be evaded by clever manipulation of the TCP/IP packets. They outline a number of techniques in which the intrusion detection system can be made to see information that the receiving host does not see (insertion) or not to see information that the receiving host does see (evasion):

- The time to live (TTL) value may not be large enough for the number of hops to the destination host.
- A packet may be too large for a downstream link to handle without fragmentation.
- The destination host may be configured to drop source-routed packets.
- intrusion detection systems. • The destination host may time partially received fragments out differently from the
	- The destination host may reassemble overlapping fragments differently from the intrusion detection system.
- The destination host may not accept TCP packets bearing certain options.
- The destination host may silently drop packets with old timestamps.
- The destination host may resolve conflicting TCP segments differently from the intrusion detection system.
- The destination host may not check sequence numbers on RST (reset flag set) messages. (Items taken from Figure 7, [PTACEK1998]).

detection systems are fooled. The fundamental problem is that different systems handle unusual streams of IP and TCP packets in different ways. Sufficiently complex sets of packets can be transmitted so that intrusion

Ptacek and Nesham applied a series of tests to four popular (in 1998) network intrusion detection systems. In the case of each system, they were able to bypass the recognition capabilities and perform simulated attacks without recognition. Their work is now over four years old. No doubt, vendors have addressed some of the problems outlined in the paper. But the complexity of TCP/IP still makes it difficult to handle complex configuration of packets.

**Example 10.**<br> **Example 10.**<br> **Example 10.**<br> **Example 10.**<br> **Example 10.**<br> **Consider to the state from Figure 7, [PTACEK1998]).**<br> **Altal problem is that different systems handle unusual streams of IP and TC**<br> **Altal proble** A third trend that makes intrusion detection more difficult is increased use of mobile code. The increasing use of Java applets, Javascript, and, in particular ActiveX, makes intrusion detection more difficult. Malicious code or malware can be downloaded from a Web site or sent as an attachment in an e-mail. ActiveX poses particular problems, since an ActiveX component can perform a wide-range of functions on a Windows-based computer. ActiveX uses a code-signing defense involving a digital signature. When the Internet Explore browser identifies the component, the browser displays a dialog box showing the signer of the control. The user can then accept the control, and the browser downloads the component and executes it. While in theory offering protection, these components are so common on so many Web sites, that the user often is constantly authorizing the use of code about which he knows nothing. Monitoring such code is similar to monitoring viruses. The Nimba worm propagates itself via electronic mail. Due to a vulnerability in Microsoft Outlook, the worm can be executed merely by having the user open the e-mail. [SYMANTEC2001a]

A fourth trend is the increased use of network switches instead of hubs. When computer systems are connected via hubs, traffic to all computers on the segment can be "sniffed" and monitored by a network intrusion detection system. With a switch, the traffic for each computer is transmitted only on the cable going to that computer. The intrusion detection system must make use of the monitoring port on the switch. But there may not be anywhere where a network intrusion detection system can view both internal and external traffic [ALLEN2001]. Without an integrated set of detectors, it may be difficult to identify host resonance and other surveillance and attacks involving multiple computers.

A fifth factor is that knowledge-based intrusion detection systems have limited ability to identify new types of attacks. This is a common failing in security. It is hard to guard against those things you cannot imagine. Even the best intrusion detection systems are of no help if someone flies a plane into your server farm. Donn Parker argues that one reason that computer crime is unpredictable is that computer criminals are unpredictable. [BRINEY1999] Metrics on past attacks and threats may unreliable indicator of future threats.

The DARPA Off-Line Intrusion Detection Evaluation provides a measure of the ability of intrusion detection systems to recognize new attacks. Lippmann reports:

Detection accuracy was poor for previously unseen new, stealthy, and Windows NT attacks. Ten of the 58 attack types were completely missed by all systems. Systems missed attacks because protocols and TCP servicers were not analyzed at all or to the depth required, because signatures for old attacks did not generalize to new attacks, and because auditing was not available on all hosts. [LIPPMANN2000, Abstract]

# **Difficulties in Deploying Intrusion Detection**

Several practical factors inhibit the ability of organizations to select and effectively deploy intrusion detection systems. First, intrusion detection products are constantly changing and new ones are entering the market. There are limited standards for evaluating such systems and limited data on their effectiveness. McHugh notes that:

Enon systems to recognize now attacks. Explymanic reports.<br>
So The of the 58 attack types were completely imseed by all systems.<br>
For a reference of the S8 attack types were completely missed by all systems.<br>
For a retaine Reviews and comparisons of commercial IDS systems appear from time to time, usually at the Web sites of on-line publications. The reviews are generally superficial and lack details concerning the test methods used. The rapid rate at which new products are introduced and existing products modified gives these reviews a limited window of utility. [MCHUGH2000, p. 266]

Vendors seldom describe the time and effort to maintain rule set or other information needed to keep the system running effectively. These factors combine to make the selection of an intrusion detection tool difficult.

There is a lack of data and systems for testing intrusion detection system. As the number of rules increases, it is increasingly unlikely that that all the rules work properly. Experience shows that system configurations do not always yield the desired security without confirmation. As the size of rule sets increase, the likelihood of defects increases.

Due to the relative newness of the field and the shortage of information technology professions in general and information security professionals in particular, there is a lack of qualified personnel to perform analysis.

### **The Advantages of Intrusion Detection Systems**

effectiveness of firewalls in blocking malicious traffic. The limitations discussed so far are not meant to suggest that Intrusion Detection Systems do not have value. Many types of attacks can be detected. Many do not involve a high level of sophistication that could evade detection systems. An intrusion detection can be used to test the

Other trends are likely to improve the ability of intrusion detection systems. Hardware is becoming faster and cheaper, permitting more computing power to be applied to pattern matching. The methodology of intrusion detection is likely to improve. Moreover, new techniques are being researched and attempted. (See [ALLEN2000, Appendix D] for examples of systems being researched.)

# **Recommendations for Future Directions**

future of intrusion detection is risky, but given the limitations described at that intrusion detection as commonly seen today is losing the battle. The<br>mediations for improving the situation:<br>cion accels to be pushed down Predicting the future of intrusion detection is risky, but given the limitations described above, it seems possible that intrusion detection as commonly seen today is losing the battle. These are some recommendations for improving the situation:

- Intrusion detection needs to be pushed down into the operating systems and network services software.
- Intrusion detection needs to use specification-based rules as well as other techniques.
	- Intrusion detection need to communicate with analysis workstations using standard intrusion detection messages.

### **Moving Intrusion Detection into the Operating System and Services Software**

Intrusion detection needs to be incorporated into the operating systems and application programs as an addition to current intrusion detection practices. Placing intrusion detection at this level allows monitoring of critical operating system primitives like:

- spawning taks
- deleting files
- modifying files.

Much current intrusion detection monitors symptoms, but not the results of actions. By placing inrusion detection in the operating system, the results of attacks can be monitored more accurately.

For example, the TCP/IP stack could contain rules to check for out of specification packets or other unusual packets like:

- source and destination addresses are the same
- meaningless combinations of IP flags like the SYN and RST flags both set on a packet
- Unusual or unnecessary fragmentation of packets.

spawned for users with super user privileges who are accessing the system from a remote The operating system could monitor the execution of new tasks and issue alerts when tasks are location.

Services software like Domain Name Servers (DNS) and Web servers can similarly be instrumented to alert on unusual activity. For example, Microsoft has introduced the URLSCAN.DLL in Internet Information Server that checks URLs for various problems. Detects are logged in a special log file for this capability.

Operating systems and other software perform some of these types of detection, but enhancements to current logging need to be made.

- Alerting would direct machine readable messages to an analyst workstation. Although logging to log files is useful, it can be difficult to manually scan many log files. Log files can also be difficult to process by computer.
- There would be a modifiable set of rules that could be customized by the system administrator.
- $\mathbb{R}$  final  $\mathbb{R}$   $\mathbb{R}$   $\mathbb{R}$   $\mathbb{R}$   $\mathbb{R}$   $\mathbb{R}$   $\mathbb{R}$   $\mathbb{R}$   $\mathbb{R}$   $\mathbb{R}$   $\mathbb{R}$ • The rule set would check more types of events than are typically logged.

In w current logang metal to be matal.<br>
Eting to to gentle meach the meadable messages to an analyst workstation.<br>
Ing to log files is useful, it can be difficult to manually scan many log files<br>
can also be difficult to p Monitoring at the operating system and service software level avoids some, but not all, of the limitations described earlier in this paper. Evasion techniques will not be as effective, since the intrusion detection is seeing the same packets assembly from the TCP/IP stack as other system components. The stack will perform whatever fragmentation assembly is needed. The stack will also have an accurate picture of the state of TCP sessions. The intrusion detection will not fall out of synchronization with the host.

The intrusion detection will not be confused by encryption, since the packet payload will already be decrypted. By focusing on basic operating system and application functions, the analysis is simplified.

### **Specification-Based Monitoring**

Specification-based monitoring uses a set of logical statements to determine unusual events occurring in the system. While this sounds like the knowledge-based approach, the focus is different. In the knowledge-based approach, the focus is on constructing rules to recognize attacks. The rules are developed based on experience with attacks. In the specification approach, rules are developed based on an analysis of the underlying system components.

In the example of the rules for the TCP/IP stack, the logical requirements for the stack would be analyzed and anomalies identified. Hopefully, anomalies would be checked even if there were no history of an attack.

### **Standard Intrusion Detection Messaging**

files from different vendors does not provide the compatibility and ease of analysis that is For this approach to work, it is important that operating systems, service software, and other software can communicate detects to one or more analyst workstations, so that results can be correlated, filtered, and presented to the analyst in a meaningful way. The current system of log needed. A common, standard format, like the one being worked on by the Intrusion Detection Working Group, would permit accumulating alerts from the multiple software components and would allow analysis of the raw data.

# **Summary**

The future of intrusion detection is clouded by trends in networks and systems. Three ways to help alleviate some of the problems are to move intrusion detection into the operating system, use specification-based detection, and use standard intrusion detection messaging to accumulate alerts at an analyst workstation.

ion-based detection, and use standard intrusion detection messaging to a<br>
me practical limitations to these approaches. As Loscocco [LOSCOC<br>
me are many suggested ways of improving operating system security. The<br>
to adopt server, or e-mail server. The growth of network appliances is being fueled by less expensive There are some practical limitations to these approaches. As Loscocco [LOSCOCCO1998] describes, there are many suggested ways of improving operating system security. The industry has been slow to adopt even some basic measures. Why would it adopt intrusion detection? However, the growth of network appliances gives hope for improvements in operating system security. A network appliance is a server with a dedicated function, like a Web server, DNS hardware. Simplifying the configuration of servers to run just a few services can enhance computer security. Since the hardware is not as expensive now as it was, several computers can be dedicated to particular functions. A high functionality operating system is unnecessary in this environment, since it does not have to support the wide range of capabilities required by multiple software packages. The operating system can focus on becoming simpler, more reliable, and more secure.

## **Assignment 2: Network Detects**

# **Detect 1: HTTP Port Probe on Private Network**

### **The Detect**

Attack list from Black ICE Defender

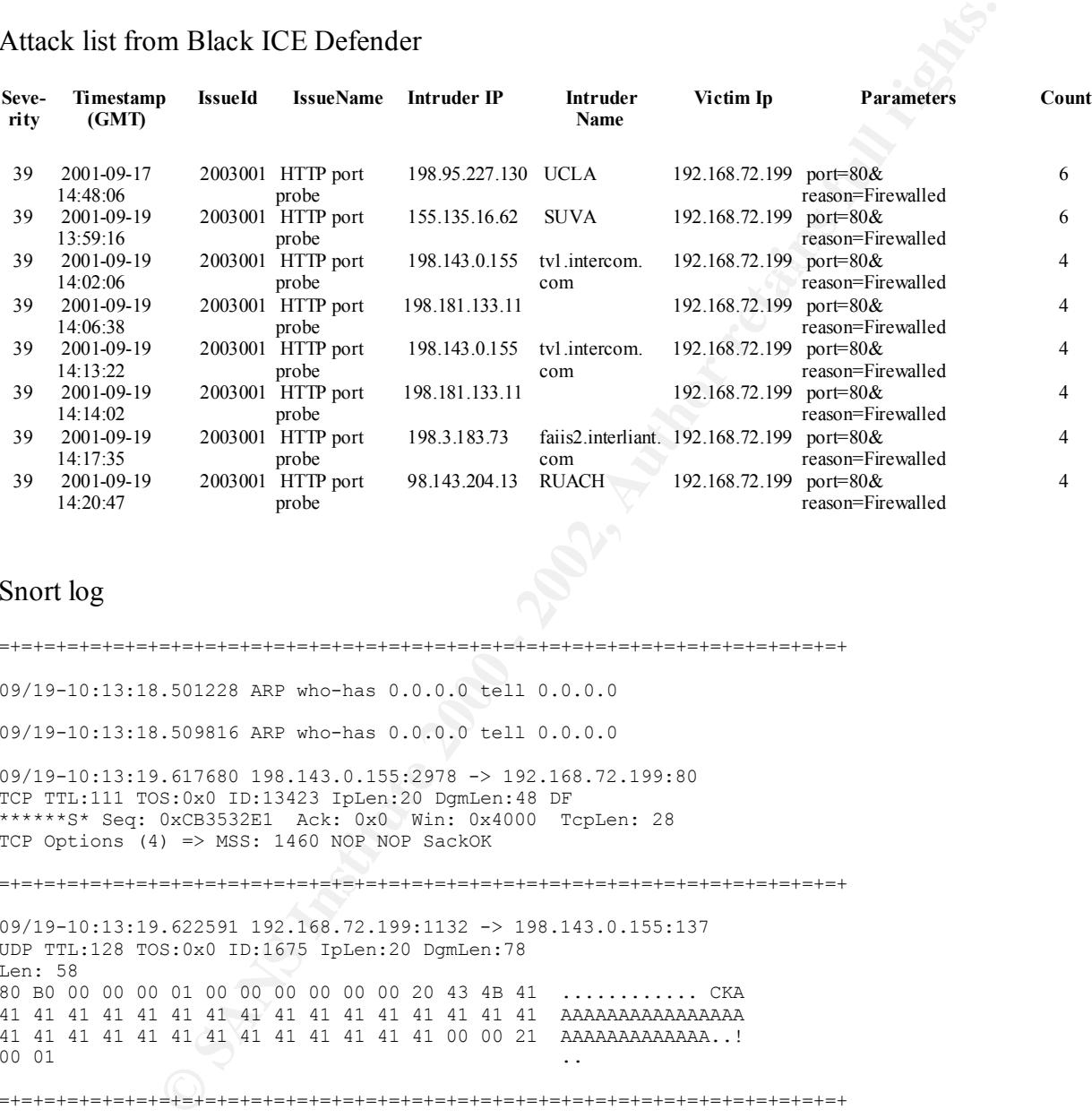

### Snort log

=+=+=+=+=+=+=+=+=+=+=+=+=+=+=+=+=+=+=+=+=+=+=+=+=+=+=+=+=+=+=+=+=+=+=+=+=+

09/19-10:13:18.501228 ARP who-has 0.0.0.0 tell 0.0.0.0

09/19-10:13:18.509816 ARP who-has 0.0.0.0 tell 0.0.0.0

09/19-10:13:19.617680 198.143.0.155:2978 -> 192.168.72.199:80 TCP TTL:111 TOS:0x0 ID:13423 IpLen:20 DgmLen:48 DF \*\*\*\*\*\*S\* Seq: 0xCB3532E1 Ack: 0x0 Win: 0x4000 TcpLen: 28 TCP Options (4) => MSS: 1460 NOP NOP SackOK

=+=+=+=+=+=+=+=+=+=+=+=+=+=+=+=+=+=+=+=+=+=+=+=+=+=+=+=+=+=+=+=+=+=+=+=+=+

09/19-10:13:19.622591 192.168.72.199:1132 -> 198.143.0.155:137 UDP TTL:128 TOS:0x0 ID:1675 IpLen:20 DgmLen:78 Len: 58 80 B0 00 00 00 01 00 00 00 00 00 00 20 43 4B 41 ............ CKA 41 41 41 41 41 41 41 41 41 41 41 41 41 41 41 41 AAAAAAAAAAAAAAAA 41 41 41 41 41 41 41 41 41 41 41 41 41 00 00 21 AAAAAAAAAAAAA..! 00 01 ...

=+=+=+=+=+=+=+=+=+=+=+=+=+=+=+=+=+=+=+=+=+=+=+=+=+=+=+=+=+=+=+=+=+=+=+=+=+ 09/19-10:13:22.933711 198.143.0.155:2978 -> 192.168.72.199:80 TCP TTL:111 TOS:0x0 ID:13679 IpLen:20 DgmLen:48 DF \*\*\*\*\*\*S\* Seq: 0xCB3532E1 Ack: 0x0 Win: 0x4000 TcpLen: 28

TCP Options (4) => MSS: 1460 NOP NOP SackOK

Key fingerprint = AF19 FA27 2F94 998D FDB5 DE3D F8B5 06E4 A169 4E46 =+=+=+=+=+=+=+=+=+=+=+=+=+=+=+=+=+=+=+=+=+=+=+=+=+=+=+=+=+=+=+=+=+=+=+=+=+ 09/19-10:13:23.830293 192.168.72.199:1132 -> 198.143.0.155:137 UDP TTL:128 TOS:0x0 ID:1676 IpLen:20 DgmLen:78  $Len: 58$ 80 B0 00 00 00 01 00 00 00 00 00 00 20 43 4B 41 ............ CKA

### **1. Source of Trace**

The traces came from the author's employer's internal network. This network is a switched network connected to the Internet via a T1 line controlled by a CISCO router. The router provides a firewall and network address translation. The targeted computer is the author's laptop computer connected to the network. The intrusion detection software is running on that laptop.

### **2. Detect was generated by**

The first trace is the attack list from the Black ICE Defender. The meaning of the fields according to Network ICE is:

The columns are, from left to right:

### **severity**

This is a number from 1-99 that indicates the severity of an attack, where 1 is not very severe, and 99 is the most severe attack. Unfortunately, these levels do not have any precise meaning. Even an attack at level 1 may result in a compromise

of the machine, whereas an attack at level 99 could be harmless. The assigned level is just a best-guess.

### **timestamp**

This indicates the time and date of the last time the attack occurred. A "coalesced", meaning that if the same attack occurs multiple times, earlier are sometimes removed from the list and simply merged with the late count This indicates the time and date of the **last** time the attack occurred. Attacks are "coalesced", meaning that if the same attack occurs multiple times, earlier attacks are sometimes removed from the list and simply merged with the latest one. A count of the number of times an attack has occurred is kept in another column. *This timestamp is kept in GMT (aka UTC), and is probably several hours off from the time you see in the user interface*. The ISP will want the time in this format so they don't have to worry about what timezone you are in.

### $\mathbf{r} = \mathbf{r} \cdot \mathbf{n}$ **"issueId"**

A numeric identifier for this attack type. Each of the more than 300 attacks that the intrusion-detection component detects is assigned a unique number. This number is used for all internal processing of events. This number may also be pasted at the end of the URL http://advice.networkice.com/advice/intrusions/ in order to get help on the event.

### **"issueName"**

The name of the attack. Each of the unique "issueId" numbers has a name associated with it.

### **intruder's IP address**

The IP address of the attacker. Remember that IP addresses can sometimes be "spoofed" (forged), or that an intrusion may be a "false-positive", so there isn't a 100% chance that this is actually a hostile person.

### **intruder's name**

The name of the intruder. We scan both Internet databases like DNS as well as the attacker itself in order to find the "best-name" of the machine, then display it here.

### **victim's IP address**

This is the IP address of the host the intruder was attacking. For example, if a user is running the product and gets attacked on a dial-up, then this will be the IP address assigned to that machine during that dialup session.

### $\mathbf{F}^{\text{max}}$  and  $\mathbf{F}^{\text{max}}$  and  $\mathbf{F}^{\text{max}}$ **"parameters"**

This contains some detailed information about the attack. For example, in a "TCP port probe" scan, this will contain a list of "ports" the attacker was scanning. The meaning of this information is documented in the "advICE" database.

### **count**

The number of times this attack was seen. [NETWORKICE1999]

The second trace is the log from Snort. Snort was configured to capture all traffic on the network segment and dump the values in hexadecimal and ASCII. The fields are:

**EXAMPLE 12**<br> **EXAMPLE 12**<br> **EXAMPLE 12**<br> **EXAMPLE 12**<br> **EXAMPLE 12**<br> **EXAMPLE 12**<br> **EXAMPLE 12**<br> **EXAMPLE 12**<br> **EXAMPLE 12**<br> **EXAMPLE 12**<br> **EXAMPLE 12**<br> **EXAMPLE 12**<br> **PLUS SURFACE 12**<br> **PLUS SURFACE 12**<br> **PLUS SURFACE 12 Line # Fields** 1 Date-Time Source Address:Port Number ->Destination Address:Port Number 2 Protocol, Time to Live(TTL), Type of Service (TOS), IP identifier, IP Header Length, Datagram Length, Flags For TCP 3 Flags, Sequence, Acknowledgement #, Window Size, TCP Header Length TCP Options

### **3. Probability the source address was spoofed**

The attackers' addresses are probably not spoofed. This activity is probably an attempt to scan the network. The information from the scan will not return to the attacker if the address is spoofed. The attacker's system retransmits the original SYN TCP packet when it does not receive an acknowledgement from the original packet.

### **4. Description of attack**

This type of attach was originally reported by employees whose computers were equipped with Black ICE Defender. The presence of these probes surprised employees, since the internal network uses private IP addresses which are not supposed to be routed on the external Internet. The question arose about how these packets could reach the firewall in the first place.

Following reports of these probes, the author ran Black ICE defender. Black ICE Defender signaled six separate probes. When the author started to observe probes, he activated Snort to record all network packets. The Snort listing above is a selection from this log. During the recording, the author was also accessing the World Wide Web. The lengthy listing of these accesses have been deleted.

As the Snort listing indicates, the intruder attempts to make a connection to Port 80 on the target machine. The connection is stopped by Black ICE Defender, which, in turn, attempts to query the intruder's computer on Port 137 to see if it will respond to a NetBios query. Black ICE Defender performs this query to obtain more information about the intruder. The listing shows probes from two different sources, and the Black ICE response. The second probe also shows Black Ice performing DNS lookup, also to gain more information about the intruder.

### Key fingerprint = AF19 FA27 2F94 998D FDB5 DE3D F8B5 06E4 A169 4E46 **5. Attack mechanism**

The intruder appears to attempt a connection to port 80. The issue is how is that possible, since routers on the Internet will not route private addresses. Three hypotheses were considered.

- 1. The intruder entered through our Windows RAS modem connection rather than through the router. But if this happened, the intruder would have to have an IP address on the employer's network.
- From the laptons is start to published the different start and the particle precelulation, the routing a donot went to a selected, unused por to the router's addings the form the laptop and converts the address than point  $\frac{1}{2}$  not port 80. 2. The second hypothesis is that the packets were misinterpreted packets used to scan the router address. With network address translation, the router takes a packet from the laptop and converts the address to the router's address and changes the port number to a selected, unused port on the router. If a packet coming into the router has that port selected, the router will route it to the laptop. If an intruder were to scan higher ports on the router, he could send a packet to the port, and the router could pass it along to the laptop. However, this hypothesis was rejected because the probe would come into the port the laptop had opened,
	- 3. The third hypothesis is that the router was handling a broadcast message sent to port 80 of the employers class C broadcast address in the form of x.x.x.255. The router then passes the packet to computers on the internal network. This seems the most likely possibility.

### **6. Correlations**

David Jones [JONES2001] reports a similar phenomena. Vicki Irwin suggested the following explanation:

I have seen routers translate the IP address as well as the hardware address when forwarding a broadcast to their locally attached LAN. For example, if your subnet is 10.1.1.x and someone outide your subnet sends a "ping 10.1.1.255", when the router attached to the 10.1.1.x subnet receives the packet destined for 10.1.1.255, the router may change the destination address to 255.255.255.255 before forwarding the packet.

Here's an example using tcpdump (below) and a Cisco router. One odd thing you mentioned though is that you are seeing the packets destined for port 80 ... I'm assuming that is TCP port 80? A broadcast using TCP doesn't make any sense .... I don't know what that might be used for. [IRWIN2001]

Sending the TCP packet to Port 80 seems to be an attempt to detect hosts running Web servers.

### $\mathcal{B}$   $\mathcal{B}$   $\mathcal{B}$ **7. Evidence of active targeting**

The intruder is not targeting a specific host, but is probably trying to locate Web servers at one or more Class C networks.

### **8. Severity**

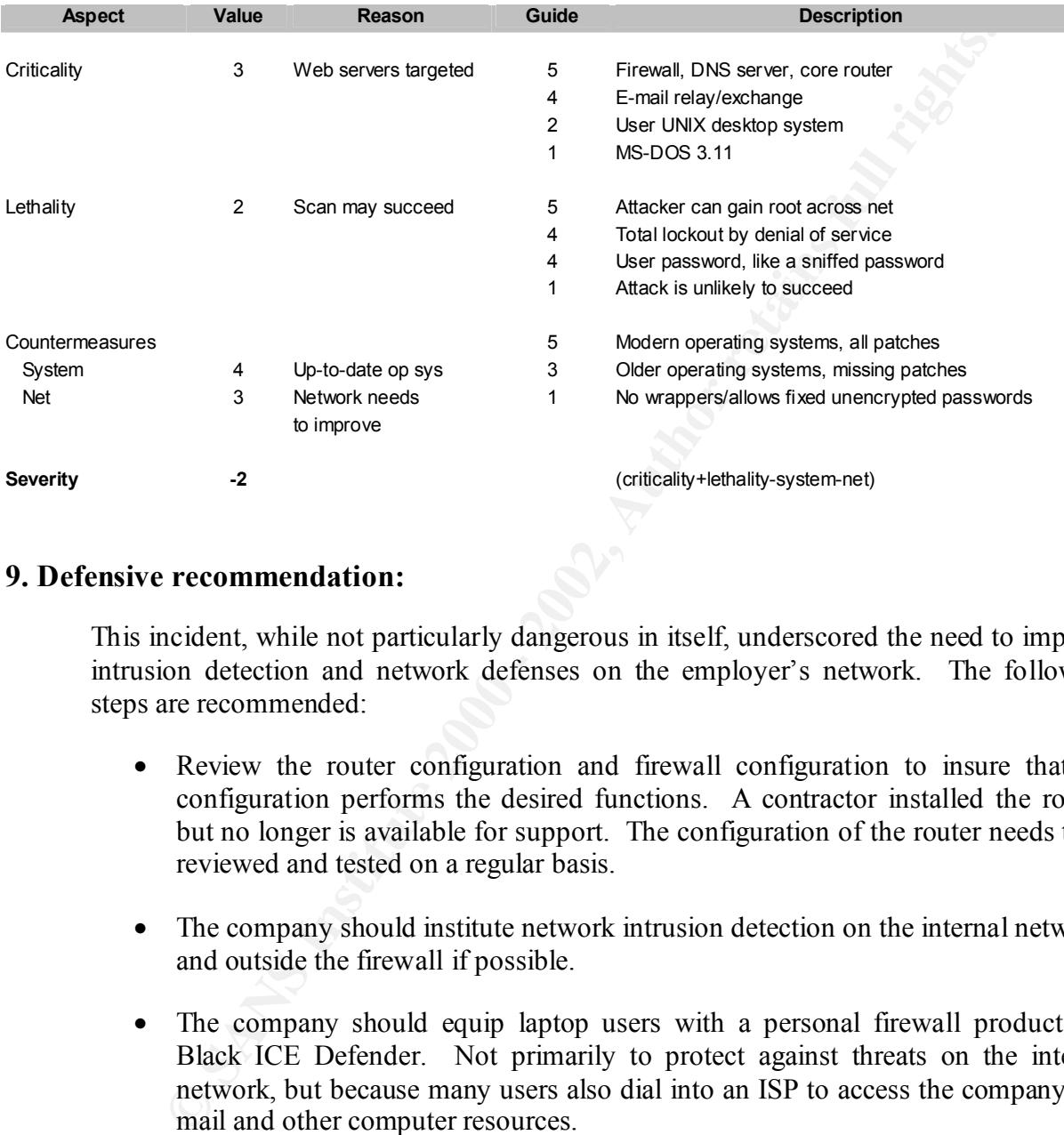

The table below show the calculation of the severity of the attack.

### **9. Defensive recommendation:**

This incident, while not particularly dangerous in itself, underscored the need to improve intrusion detection and network defenses on the employer's network. The following steps are recommended:

- Review the router configuration and firewall configuration to insure that the configuration performs the desired functions. A contractor installed the router, but no longer is available for support. The configuration of the router needs to be reviewed and tested on a regular basis.
- The company should institute network intrusion detection on the internal network, and outside the firewall if possible.
- The company should equip laptop users with a personal firewall product like Black ICE Defender. Not primarily to protect against threats on the internal network, but because many users also dial into an ISP to access the company's email and other computer resources.

### **10. Multiple choice test question**

outgoing packet: A router performing network address translation performs which operation on an

1. The destination address is changed to the router's address, and the destination port number is changed to an unused number.

- 2. The source address is changed to the router's address, and the source port is changed to an unused port number.
- 3. The source address is changed to the router's address, and the source port remains unchanged.
- The destination address is remains unchanged, and the port number is c<br>Port 80.<br>
Port 2002, Author retains for the control of the control of the control of the control of the control of the control of the control of the co 4. The destination address is remains unchanged, and the port number is changed to Port 80.<br>er: 2)<br>Propinsi

(Answer: 2)

# **Detect 2: Code Red Attack**

209.82.88.140 - - [19/Jul/2001:12:20:32 -0400] "GET

/default.ida?NNNNNNNNNNNNNNNNNNNNNNNNNNNNNNNNNNNNNNNNNNNNNNNNNNNNNNNNNNNNNNNNNNNNNNNNNNNNNNNNNNNN NNNNNNNNNNNNNNNNNNNNNNNNNNNNNNNNNNNNNNNNNNNNNNNNNNNNNNNNNNNNNNNNNNNNNNNNNNNNNNNNNNNNNNNNNNNNNNNNN NNNNNNNNNNNNNNNNNNNNNNNNNNNNNNNNNNNNNNNNNNN%u9090%u6858%ucbd3%u7801%u9090%u6858%ucbd3%u7801%u9090 %u6858%ucbd3%u7801%u9090%u9090%u8190%u00c3%u0003%u8b00%u531b%u53ff%u0078%u0000%u00=a HTTP/1.0" 404 207

### 209.57.74.67 - - [19/Jul/2001:12:34:15 -0400] "GET

/default.ida?NNNNNNNNNNNNNNNNNNNNNNNNNNNNNNNNNNNNNNNNNNNNNNNNNNNNNNNNNNNNNNNNNNNNNNNNNNNNNNNNNNNN NNNNNNNNNNNNNNNNNNNNNNNNNNNNNNNNNNNNNNNNNNNNNNNNNNNNNNNNNNNNNNNNNNNNNNNNNNNNNNNNNNNNNNNNNNNNNNNNN NNNNNNNNNNNNNNNNNNNNNNNNNNNNNNNNNNNNNNNNNNN%u9090%u6858%ucbd3%u7801%u9090%u6858%ucbd3%u7801%u9090 %u6858%ucbd3%u7801%u9090%u9090%u8190%u00c3%u0003%u8b00%u531b%u53ff%u0078%u0000%u00=a HTTP/1.0" 404 207

211.172.232.84 - - [19/Jul/2001:12:45:04 -0400] "GET 216.34.97.18 - - [19/Jul/2001:12:44:48 -0400] "GET /resume.htm HTTP/1.1" 200 19576

/default.ida?NNNNNNNNNNNNNNNNNNNNNNNNNNNNNNNNNNNNNNNNNNNNNNNNNNNNNNNNNNNNNNNNNNNNNNNNNNNNNNNNNNNN NNNNNNNNNNNNNNNNNNNNNNNNNNNNNNNNNNNNNNNNNNNNNNNNNNNNNNNNNNNNNNNNNNNNNNNNNNNNNNNNNNNNNNNNNNNNNNNNN NNNNNNNNNNNNNNNNNNNNNNNNNNNNNNNNNNNNNNNNNNN%u9090%u6858%ucbd3%u7801%u9090%u6858%ucbd3%u7801%u9090 %u6858%ucbd3%u7801%u9090%u9090%u8190%u00c3%u0003%u8b00%u531b%u53ff%u0078%u0000%u00=a HTTP/1.0" 404 207

### 207.68.177.17 - - [19/Jul/2001:12:45:17 -0400] "GET

/default.ida?NNNNNNNNNNNNNNNNNNNNNNNNNNNNNNNNNNNNNNNNNNNNNNNNNNNNNNNNNNNNNNNNNNNNNNNNNNNNNNNNNNNN NNNNNNNNNNNNNNNNNNNNNNNNNNNNNNNNNNNNNNNNNNNNNNNNNNNNNNNNNNNNNNNNNNNNNNNNNNNNNNNNNNNNNNNNNNNNNNNNN NNNNNNNNNNNNNNNNNNNNNNNNNNNNNNNNNNNNNNNNNNN%u9090%u6858%ucbd3%u7801%u9090%u6858%ucbd3%u7801%u9090 %u6858%ucbd3%u7801%u9090%u9090%u8190%u00c3%u0003%u8b00%u531b%u53ff%u0078%u0000%u00=a HTTP/1.0" 404 207

203.67.42.66 - - [19/Jul/2001:13:09:35 -0400] "GET /default.ida?NNNNNNNNNNNNNNNNNNNNNNNNNNNNNNNNNNNNNNNNNNNNNNNNNNNNNNNNNNNNNNNNNNNNNNNNNNNNNNNNNNNN NNNNNNNNNNNNNNNNNNNNNNNNNNNNNNNNNNNNNNNNNNNNNNNNNNNNNNNNNNNNNNNNNNNNNNNNNNNNNNNNNNNNNNNNNNNNNNNNN NNNNNNNNNNNNNNNNNNNNNNNNNNNNNNNNNNNNNNNNNNN%u9090%u6858%ucbd3%u7801%u9090%u6858%ucbd3%u7801%u9090 %u6858%ucbd3%u7801%u9090%u9090%u8190%u00c3%u0003%u8b00%u531b%u53ff%u0078%u0000%u00=a HTTP/1.0" 404 207

205.247.29.39 - - [19/Jul/2001:13:11:50 -0400] "GET /default.ida?NNNNNNNNNNNNNNNNNNNNNNNNNNNNNNNNNNNNNNNNNNNNNNNNNNNNNNNNNNNNNNNNNNNNNNNNNNNNNNNNNNNN NNNNNNNNNNNNNNNNNNNNNNNNNNNNNNNNNNNNNNNNNNNNNNNNNNNNNNNNNNNNNNNNNNNNNNNNNNNNNNNNNNNNNNNNNNNNNNNNN NNNNNNNNNNNNNNNNNNNNNNNNNNNNNNNNNNNNNNNNNNN%u9090%u6858%ucbd3%u7801%u9090%u6858%ucbd3%u7801%u9090 %u6858%ucbd3%u7801%u9090%u9090%u8190%u00c3%u0003%u8b00%u531b%u53ff%u0078%u0000%u00=a HTTP/1.0" 404 207

**© SANS Institute 2000 - 2002, Author retains full rights.** 161.58.176.75 - - [19/Jul/2001:13:30:37 -0400] "GET /default.ida?NNNNNNNNNNNNNNNNNNNNNNNNNNNNNNNNNNNNNNNNNNNNNNNNNNNNNNNNNNNNNNNNNNNNNNNNNNNNNNNNNNNN NNNNNNNNNNNNNNNNNNNNNNNNNNNNNNNNNNNNNNNNNNNNNNNNNNNNNNNNNNNNNNNNNNNNNNNNNNNNNNNNNNNNNNNNNNNNNNNNN NNNNNNNNNNNNNNNNNNNNNNNNNNNNNNNNNNNNNNNNNNN%u9090%u6858%ucbd3%u7801%u9090%u6858%ucbd3%u7801%u9090 %u6858%ucbd3%u7801%u9090%u9090%u8190%u00c3%u0003%u8b00%u531b%u53ff%u0078%u0000%u00=a HTTP/1.0" 404 207

### **1. Source of Trace**

This trace comes from the Web server operated by the author. The Web server is connected to the Internet via cable modem.

### **2. Detect was generated by**

The log above was generated by the iPlanet Web server. The fields in the log are:

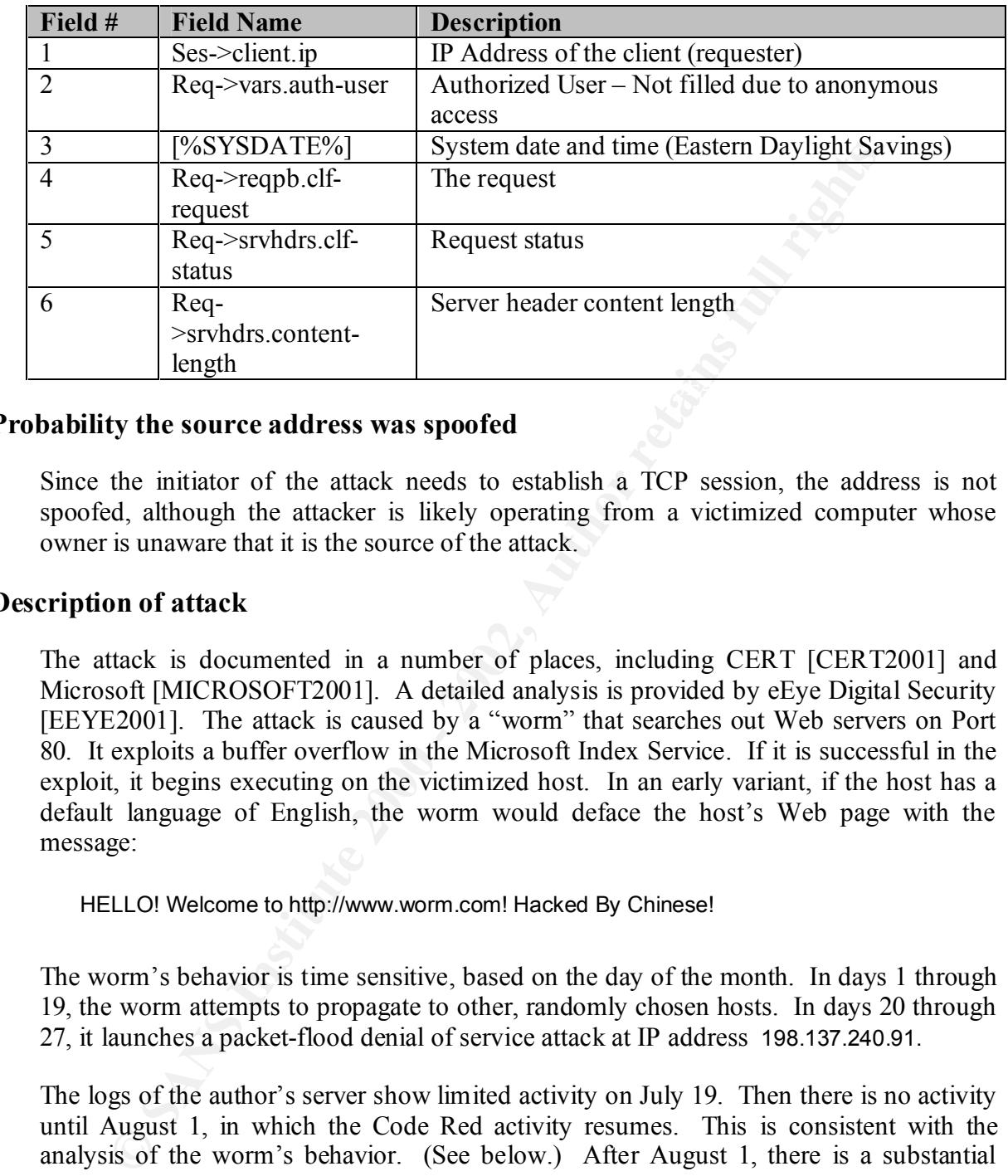

### **3. Probability the source address was spoofed**

Since the initiator of the attack needs to establish a TCP session, the address is not spoofed, although the attacker is likely operating from a victimized computer whose owner is unaware that it is the source of the attack.

### **4. Description of attack**

The attack is documented in a number of places, including CERT [CERT2001] and Microsoft [MICROSOFT2001]. A detailed analysis is provided by eEye Digital Security [EEYE2001]. The attack is caused by a "worm" that searches out Web servers on Port 80. It exploits a buffer overflow in the Microsoft Index Service. If it is successful in the exploit, it begins executing on the victimized host. In an early variant, if the host has a default language of English, the worm would deface the host's Web page with the message:

HELLO! Welcome to http://www.worm.com! Hacked By Chinese!

The worm's behavior is time sensitive, based on the day of the month. In days 1 through 19, the worm attempts to propagate to other, randomly chosen hosts. In days 20 through 27, it launches a packet-flood denial of service attack at IP address 198.137.240.91.

The logs of the author's server show limited activity on July 19. Then there is no activity until August 1, in which the Code Red activity resumes. This is consistent with the analysis of the worm's behavior. (See below.) After August 1, there is a substantial amount of requests of the Code Red type, including subsequent variants like Code Red.

### **5. Attack mechanism**

The worm exploits a vulnerability in the Microsoft Index Service. In Microsoft Internet Information Server, there are ISAPI extensions that cause certain dynamic linked libraries (DLLs) when the client attempts to retrieve files of certain extensions. Files with the .ida extension cause the Index Service IDL.DLL to run. This DLL has a buffer overflow

defect. It is not necessary for the Index Service to be running, nor does the requested file have to exist. Typically there is no default.ida file as listed in the GET request.

The Web server logs show the signature of a typical buffer overflow. The request consists of the file name defalt.ida, followed by a number of letter n's. After these are the instructions that will be executed when the buffer in the IDL.DLL. The code has a few Intel instruction set NOOPS (0x90).

### **6. Correlations**

Common Vulnerabilities and Exposure #: CAN-2001-0500

the vulnerability and had a patch on June 18, 2001 [MICROSOFT2001]. The report did The exploit was widely reported, but much of it well after the fact. Microsoft reported not reference the Code Red worm itself. eEye Digital Security issued an early, detailed discussion of the Code Red worm on July 17 [EEYE2001]. CERT issued an advisory on July 19 [CERT2001].

### **7. Evidence of active targeting**

The worm is content to propagate to any server running IIS with the Index Service vulnerability.

### **8. Severity**

The table below outlines the severity from the point of view of the author's individual server. The severity of the attack, in terms of use of band width on the Internet and the encouragement to further refinements of this attack, is much higher from the perspective of the Internet community.

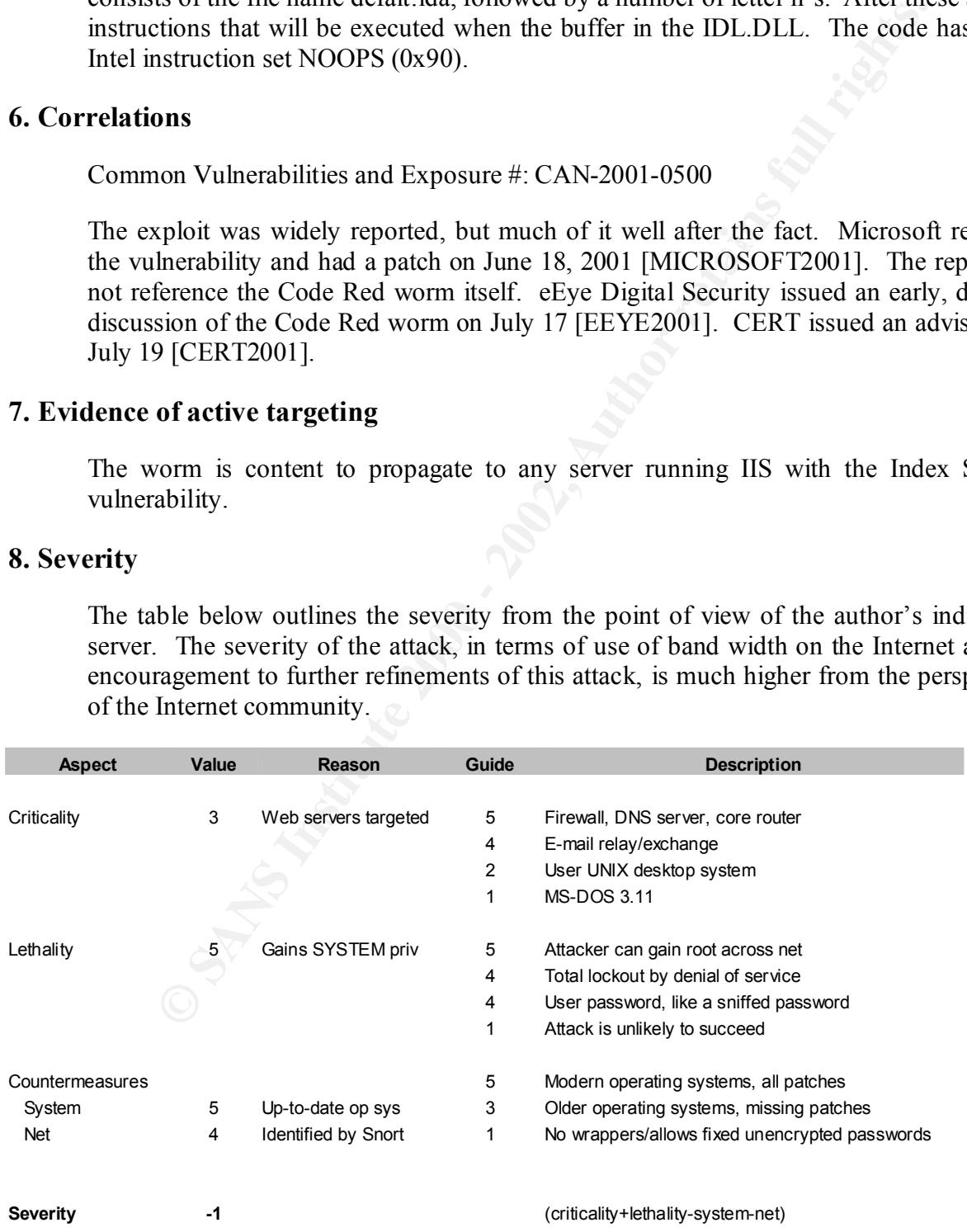

### **9. Defensive recommendation**

The author's server was not substantially impacted, because the author runs the iPlanet Web Server, rather than IIS.

In protect against the worm by installing the patch to the Index Server. H<br>more comprehensive approach to 1IS is needed. Fossen outlines a pure<br>uration management that will provide much greater safety for IIS. A<br>hat would IIS can protect against the worm by installing the patch to the Index Server. However, a much more comprehensive approach to IIS is needed. Fossen outlines a program of configuration management that will provide much greater safety for IIS. A particular step that would have protected IIS servers even without the patch is the removal of unneeded ISAPI extensions, including the Index Service, from the IIS configuration.

### **10. Multiple choice test question**

 $K<sub>1</sub>$  final  $K<sub>2</sub>$   $\sim$  A<sub>1</sub>499  $\sim$  A<sub>169</sub>80  $\sim$  A<sub>169</sub>  $\sim$  A<sub>169</sub>  $\sim$  A<sub>169</sub>  $\sim$  A<sub>169</sub>  $\sim$  A<sub>169</sub>  $\sim$  A<sub>169</sub>  $\sim$  A<sub>169</sub>  $\sim$  A<sub>169</sub>  $\sim$  A<sub>169</sub>  $\sim$  A<sub>169</sub>  $\sim$  A<sub>169</sub>  $\sim$  A<sub>169</sub>  $\sim$  A<sub>169</sub>  $\sim$  A<sub>169</sub> Which statement below is true of a buffer overflow:

- 1. It disables a computer by filling up the disk.
- 2. It can only occur if the initiator has superuser or root privileges.
- 3. It only affects Web servers.
- 4. It can cause a computer to crash.

(Answer: 4)

# **Detect 3:**

[\*\*] [1:628:1] SCAN nmap TCP [\*\*] [Classification: Attempted Information Leak] [Priority: 3] 11/13-14:48:28.916005 63.117.235.7:80 -> 192.168.1.2:80 TCP TTL:46 TOS:0x0 ID:52004 IpLen:20 DgmLen:40 \*\*\*A\*\*\*\* Seq: 0xF8 Ack: 0x0 Win: 0x400 TcpLen: 20 [Xref => http://www.whitehats.com/info/IDS28]

 $[***]$   $[1:628:1]$  SCAN nmap TCP  $[**]$ [Classification: Attempted Information Leak] [Priority: 3] 11/13-14:48:29.146386 204.95.220.10:80 -> 192.168.1.2:80 TCP TTL:44 TOS:0x0 ID:52010 IpLen:20 DgmLen:40 \*\*\*A\*\*\*\* Seq: 0xFA Ack: 0x0 Win: 0x400 TcpLen: 20 [Xref => http://www.whitehats.com/info/IDS28]

 ${\tiny \begin{bmatrix} * \ * \end{bmatrix}}$  [1:628:1] SCAN nmap TCP [\*\*] [Classification: Attempted Information Leak] [Priority: 3] 11/13-14:48:34.114249 204.95.220.10:80 -> 192.168.1.2:80 TCP TTL:44 TOS:0x0 ID:52110 IpLen:20 DgmLen:40 \*\*\*A\*\*\*\* Seq: 0x10A Ack: 0x0 Win: 0x400 TcpLen: 20 [Xref => http://www.whitehats.com/info/IDS28]

### **1. Source of Trace**

This trace comes from the Web server operated by the author. The Web server is connected to the Internet via cable modem.

### **2. Detect was generated by**

Snort generated the alert logs shown above. The rule that generated the alert is:

alert tcp \$EXTERNAL NET any -> \$HOME NET any (msg:"SCAN nmap TCP";flags:A;ack:0; reference:arachnids,28; classtype:attempted-recon; sid:628; rev:1;)

### **3. Probability the source address was spoofed**

**Example 2008** 31.17.225.7:30 -> 1302.116.1.2:80<br> **SANS INSTERNATION CONSTRANS IN AN AND TREAT AND TRANS IN THE AND TRANS IN AN AN AN EXAM MAN CONSTRANT AND CONSTRANT AND CONSTRANT AND STANDARY AUTHOR STANDARY AUTHOR STAND** The scan shows that two IP addresses sending three packets. It might look like two separate intruders are scanning. But there is considerable similarity among the packets. First is the close proximity of time in sending the packets. Second is they all have the same window size (possibly the result of coming from the same version of the program). The IP identification fields are very close as are the TCP sequence fields. Records show that host 63.117.235.7 performed the same scan about a month before. Host 204.95.220.10 has not performed the scan before. As a guess, 63.117.235.7 is the host of the intruder and 204.95.220.10 is spoofed using the decoy option in *nmap*.

### **4. Description of attack**

The intruder sends a TCP packet with the ACK flag set and a zero acknowledgement number. The packet is crafted. The source port is 80 as is the destination port. The intruder is attempting to determine if there is a host operating at the destination address. (There is a firewall that converts the public Internet address of the server to the private address shown in the log.)

### **5. Attack mechanism**

The Nmap Manual Page [INSECURE2000] lists the following for the –PT option. It appears that the intruder is attempting to scan the host using TCP ACK packets.

CP "ping" to determine what hosts are up.<br>
d of sending ICMP echo request packets and<br>
g for a response, we spew out TCP ACK packets<br>
hobtout the target network (or to a single<br>
me) and then wait for responses to trickle<br> This option preserves the efficiency of only scan- Use TCP "ping" to determine what hosts are up. Instead of sending ICMP echo request packets and waiting for a response, we spew out TCP ACK packets throughout the target network (or to a single machine) and then wait for responses to trickle back. Hosts that are up should respond with a RST. ning hosts that are up while still allowing you to scan networks/hosts that block ping packets. For non root users, we use connect(). To set the des tination port of the probe packets use -PT<port number>. The default port is 80, since this port is often not filtered out.

### **6. Correlations:**

Common Vulnerabilities and Exposure #: CAN-2001-0500

The exploit is also discuss at http://www.whitehats.com/info/IDS28.

### **7. Evidence of active targeting**

It seems likely that the intruder was scanning for hosts on the part of Class B network to which the author's server is connected.

### **8. Severity:**

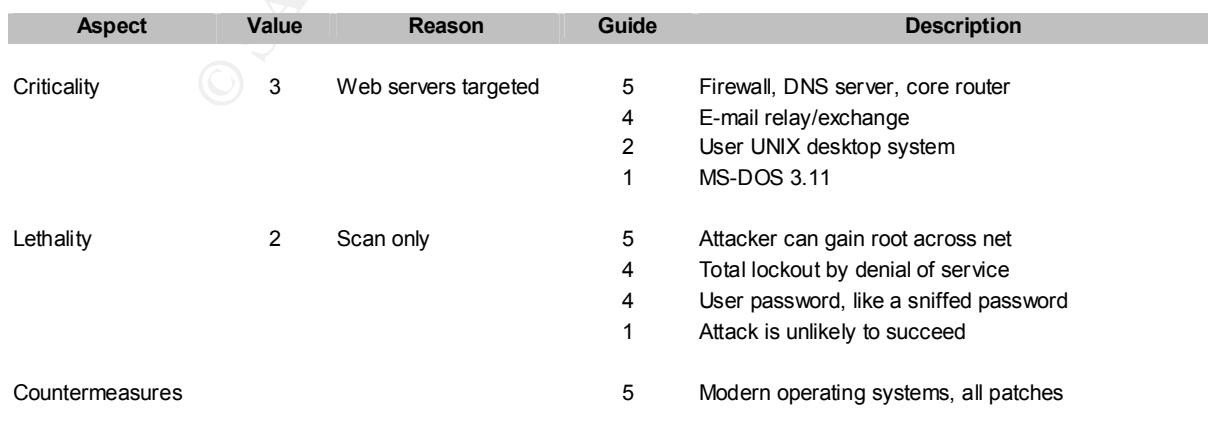

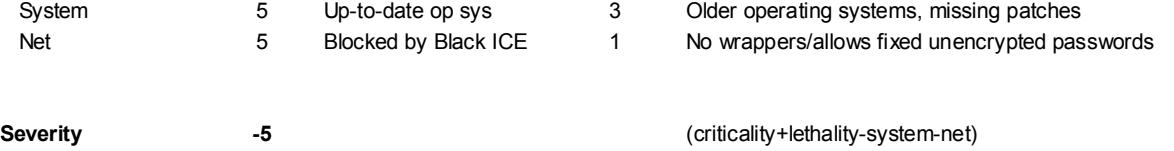

### **9. Defensive recommendation**

**From Sandary School Start Start Start Start Start Start Start Start Start Start Start Start Start Start Start Start Start Start Start Start Start Start Start Start Start Start Start Start Start Start Start Start Start Sta** The scan is blocked by Black ICE and neither reaches the Web server software, nor is acknowledged by the server.

Both IP address should be blocked by Black ICE.

### **10. Multiple choice test question**

If the destination host does not block the packet sent in an ACK scan, what does the destination host respond with:

- 1. A TCP packet with the reset flag set.
- 2. An ICMP packet with the reset flag set.
- 3. A UDP packet with the reset flag set.
- 4. A TCP packet with the SYN and ACK flags set.

(Answer: 1)

# **Detect 4:**

**SIS 62.3.65.77:3592** - **2.6.2.2.1 STY 11111**<br> **CONDUCT AUTHER INTERFERENCE AUTHRALIST CONDUCTS.**<br> **CONDUCTS: CONDUCTS.**<br> **CONDUCTS.**<br> **CONDUCTS.**<br> **CONDUCTS.**<br> **CONDUCTS.**<br> **CONDUCTS.**<br> **CONDUCTS.**<br> **CONDUCTS.**<br> **CONDUC** Nov 10 01:59:52 62.3.65.77:3749 -> a.b.c.183:21 SYN \*\*\*\*\*\*S\* Nov 10 01:59:46 62.3.65.77:3580 -> a.b.c.14:21 SYN \*\*\*\*\*\*S\* Nov 10 01:59:43 62.3.65.77:3593 -> a.b.c.27:21 SYN \*\*\*\*\*\*S\* Nov 10 01:59:43 62.3.65.77:3592 -> a.b.c.26:21 SYN \*\*\*\*\*\*S\* Nov 10 01:59:44 62.3.65.77:3649 -> a.b.c.83:21 SYN \*\*\*\*\*\*S\* Nov 10 01:59:46 62.3.65.77:3617 -> a.b.c.51:21 SYN \*\*\*\*\*\*S\* Nov 10 01:59:46 62.3.65.77:3628 -> a.b.c.62:21 SYN \*\*\*\*\*\*S\* Nov 10 01:59:46 62.3.65.77:3667 -> a.b.c.101:21 SYN \*\*\*\*\*\*S\* Nov 10 01:59:47 62.3.65.77:3761 -> a.b.c.195:21 SYN \*\*\*\*\*\*S\* Nov 10 01:59:52 62.3.65.77:3747 -> a.b.c.181:21 SYN \*\*\*\*\*\*S\* Nov 10 01:59:52 62.3.65.77:3748 -> a.b.c.182:21 SYN \*\*\*\*\*\*S\* Nov 10 01:59:53 62.3.65.77:3637 -> a.b.c.71:21 SYN \*\*\*\*\*\*S\* Nov 10 01:59:54 62.3.65.77:3894 -> a.b.d.72:21 SYN \*\*\*\*\*\*S\* Nov 10 01:59:54 62.3.65.77:4023 -> a.b.d.201:21 SYN \*\*\*\*\*\*S\* Nov 10 02:00:03 62.3.65.77:4072 -> a.b.d.250:21 SYN \*\*\*\*\*\*S\* Nov 10 02:00:03 62.3.65.77:4067 -> a.b.d.245:21 SYN \*\*\*\*\*\*S\* Nov 10 02:00:05 62.3.65.77:4101 -> a.b.e.25:21 SYN \*\*\*\*\*\*S\* Nov 10 02:00:05 62.3.65.77:4173 -> a.b.e.97:21 SYN \*\*\*\*\*\*S\* Nov 10 02:00:05 62.3.65.77:4252 -> a.b.e.176:21 SYN \*\*\*\*\*\*S\* Nov 10 02:00:15 62.3.65.77:4346 -> a.b.f.14:21 SYN \*\*\*\*\*\*S\* Nov 10 02:00:15 62.3.65.77:4348 -> a.b.f.16:21 SYN \*\*\*\*\*\*S\* Nov 10 02:00:18 62.3.65.77:4350 -> a.b.f.18:21 SYN \*\*\*\*\*\*S\* Nov 10 02:00:18 62.3.65.77:4352 -> a.b.f.20:21 SYN \*\*\*\*\*\*S\* Nov 10 02:00:18 62.3.65.77:4364 -> a.b.f.32:21 SYN \*\*\*\*\*\*S\* Nov 10 02:00:18 62.3.65.77:4371 -> a.b.f.39:21 SYN \*\*\*\*\*\*S\* Nov 10 02:00:24 62.3.65.77:4350 -> a.b.f.18:21 SYN \*\*\*\*\*\*S\*

### **1. Source of Trace.**

http://www.incidents.org/archives/intrusions/msg02420.html

### $\mathcal{L}$ **2. Detect was generated by**

The information was generated from the Snort Portscan log. The fields in the log are:

Date

Time Source address:port -> destination address:port Type of attack TCP Flags

### **3. Probability the source address was spoofed**

The intruder is scanning for an FTP server. He probably is looking for a reply. The source address is probably not spoofed.

### **4. Description of attack**

 $\mathbb{R}^n$  final  $\mathbb{R}^n$  final  $\mathbb{R}^n$   $\mathbb{R}^n$   $\mathbb{R}^n$   $\mathbb{R}^n$   $\mathbb{R}^n$   $\mathbb{R}^n$   $\mathbb{R}^n$   $\mathbb{R}^n$   $\mathbb{R}^n$   $\mathbb{R}^n$   $\mathbb{R}^n$   $\mathbb{R}^n$   $\mathbb{R}^n$   $\mathbb{R}^n$   $\mathbb{R}^n$   $\mathbb{R}^n$   $\mathbb{R}^n$  This is a fairly rapid scan of hosts on a Class C network to determine if there is an FTP server.

### **5. Attack mechanism**

The intruder is attempting a connection to Port 21 on several hosts. Port 21 is the standard port for FTP.

### **6. Correlations**

See http://archives.neohapsis.com for a number of reports on Port 21 scans.

### **7. Evidence of active targeting**

The intruder is actively targeting the specific network.

### **8. Severity:**

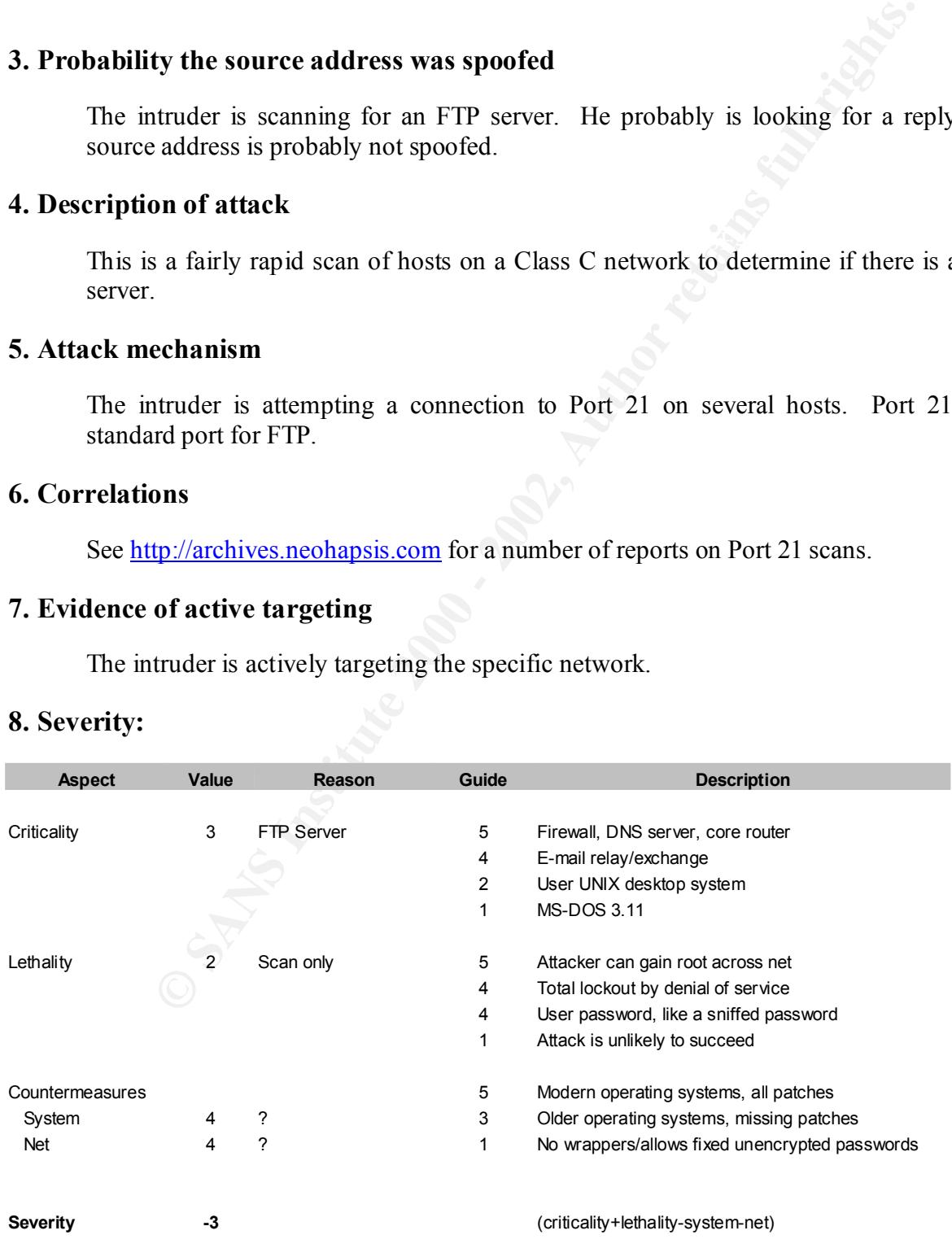

### **9. Defensive recommendation**

**Example 121 traffic at the firewall.**<br> **Shock port 21 traffic at the firewall.**<br> **Shock this IP address at the fire wall.**<br> **Choice test question**<br>
in the above trace indicates the initiating host is attempting:<br> **g** the If there are no FTP servers or the servers do not need to be made available on the Internet, then block port 21 traffic at the firewall.

Possibly block this IP address at the fire wall.

### **10. Multiple choice test question**

The SYN flag in the above trace indicates the initiating host is attempting:

- 1. To ping the destination host.
- 2. To identify the number of hops to the destination.
- 3. To acknowledge a TCP packet.
- 4. To initiate a TCP session with the destination.

(Answer: 4)

# **Detect 5: Scan Proxy Attempt**

[\*\*] [1:620:1] SCAN Proxy attempt [\*\*] [Classification: Attempted Information Leak] [Priority: 3] 11/13-16:23:15.402190 212.160.157.111:4206 -> 192.168.1.2:8080 TCP TTL:107 TOS:0x0 ID:60964 IpLen:20 DgmLen:48 DF \*\*\*\*\*\*S\* Seq: 0x13CCB48F Ack: 0x0 Win: 0x4000 TcpLen: 28 TCP Options (4) => MSS: 1460 NOP NOP SackOK

[\*\*] [1:620:1] SCAN Proxy attempt [\*\*] [1:620:1] SCAN Proxy attempt [\*\*] [Classification: Attempted Information Leak] [Priority: 3] 11/13-16:23:18.321780 212.160.157.111:4206 -> 192.168.1.2:8080 TCP TTL:107 TOS:0x0 ID:61757 IpLen:20 DgmLen:48 DF \*\*\*\*\*\*S\* Seq: 0x13CCB48F Ack: 0x0 Win: 0x4000 TcpLen: 28 TCP Options (4) => MSS: 1460 NOP NOP SackOK

[\*\*] [1:620:1] SCAN Proxy attempt [\*\*] [Classification: Attempted Information Leak] [Priority: 3] 11/13-16:23:24.330836 212.160.157.111:4206 -> 192.168.1.2:8080 TCP TTL:107 TOS:0x0 ID:62849 IpLen:20 DgmLen:48 DF \*\*\*\*\*\*S\* Seq: 0x13CCB48F Ack: 0x0 Win: 0x4000 TcpLen: 28 TCP Options (4) => MSS: 1460 NOP NOP SackOK

Attempted Information Leak] Priority: 3]<br>
(402190 212.160.157.111:4206 -> 192.168.1.2:8080<br> **COS.**0x0 ID:60964 [µe.nt.<sup>20</sup> DgmLen:48 DF<br>
x13CCB46F Ack: 0x0 Win: 0x4000 TcpLen: 28<br>
(a) => MSS: 1460 NOP NOP SackOK<br>
CAN Proxy [\*\*] [1:620:1] SCAN Proxy attempt [\*\*] [Classification: Attempted Information Leak] [Priority: 3] 11/13-21:23:55.374579 212.160.157.111:4759 -> 192.168.1.2:8080 TCP TTL:108 TOS:0x0 ID:25825 IpLen:20 DgmLen:48 DF \*\*\*\*\*\*S\* Seq: 0x13AED554 Ack: 0x0 Win: 0x4000 TcpLen: 28 TCP Options (4) => MSS: 1460 NOP NOP SackOK

### **1. Source of Trace**

This trace comes from the Web server operated by the author. The Web server is connected to the Internet via cable modem.

### **2. Detect was generated by**

The information was generated from the Snort alert log. The fields in the log are described in the third detect.

### **3. Probability the source address was spoofed**

The source address is probably not spoofed, since the propose of the scan is to receive back information about the system.

### **4. Description of attack**

A connection is attempted to Port 8080.

### **5. Attack mechanism**

The owner of the server maintains a Web server at this port, which supports Web based mail. Www.ripe.net indicates that the address is from a polish organization which would have no legitimate reason for accessing this site.

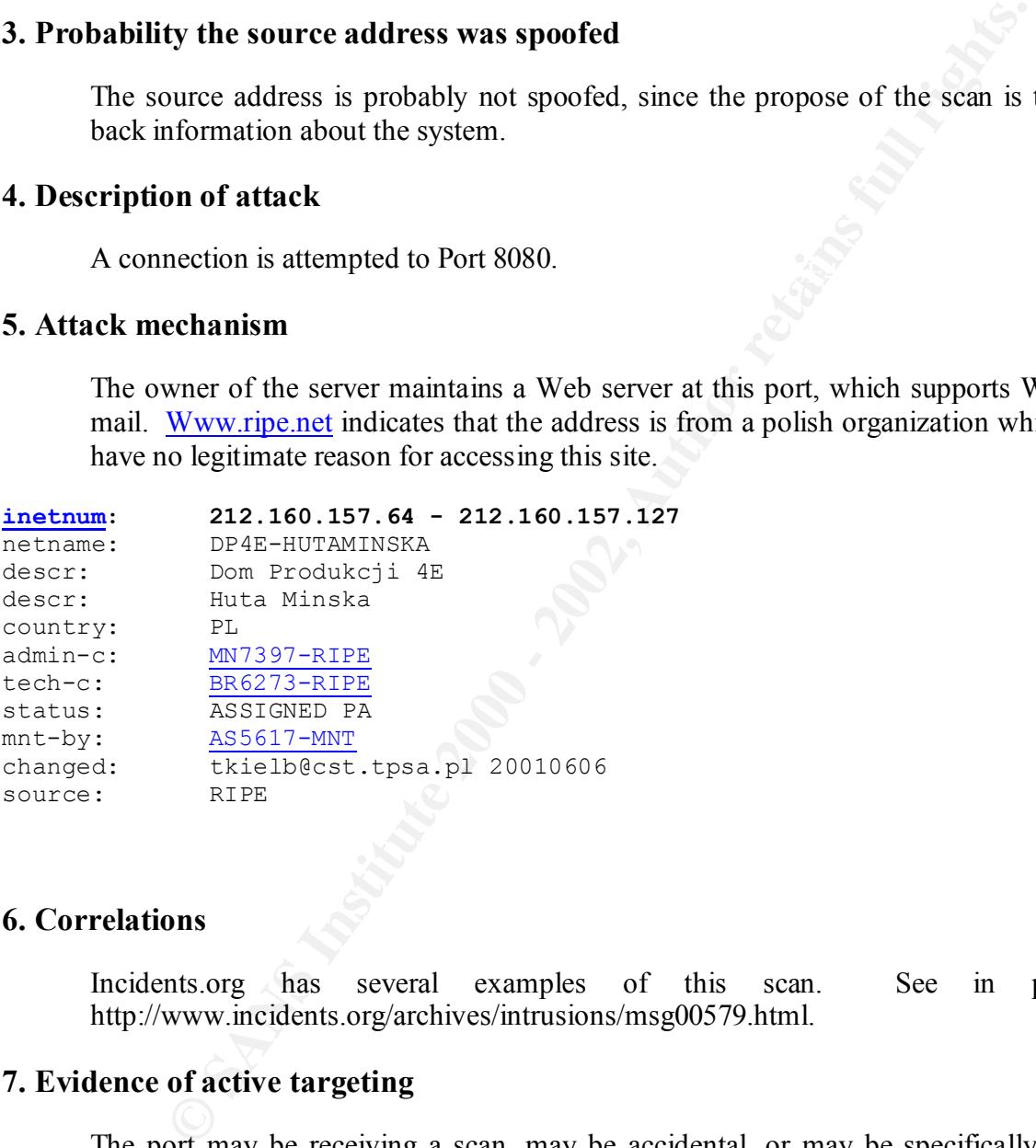

### **6. Correlations**

Incidents.org has several examples of this scan. See in particular, http://www.incidents.org/archives/intrusions/msg00579.html.

### **7. Evidence of active targeting**

The port may be receiving a scan, may be accidental, or may be specifically targeted. Since this is the first access, it is probably not specifically targeted.

### **8. Severity**

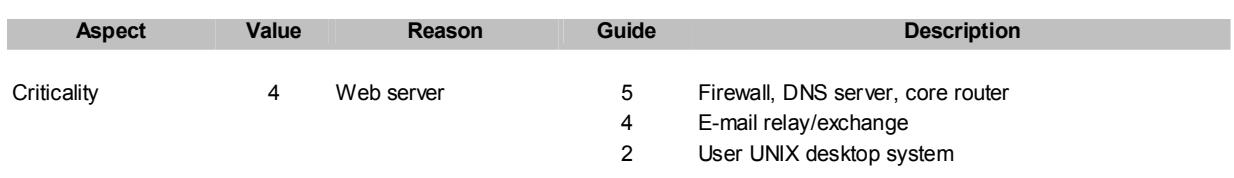

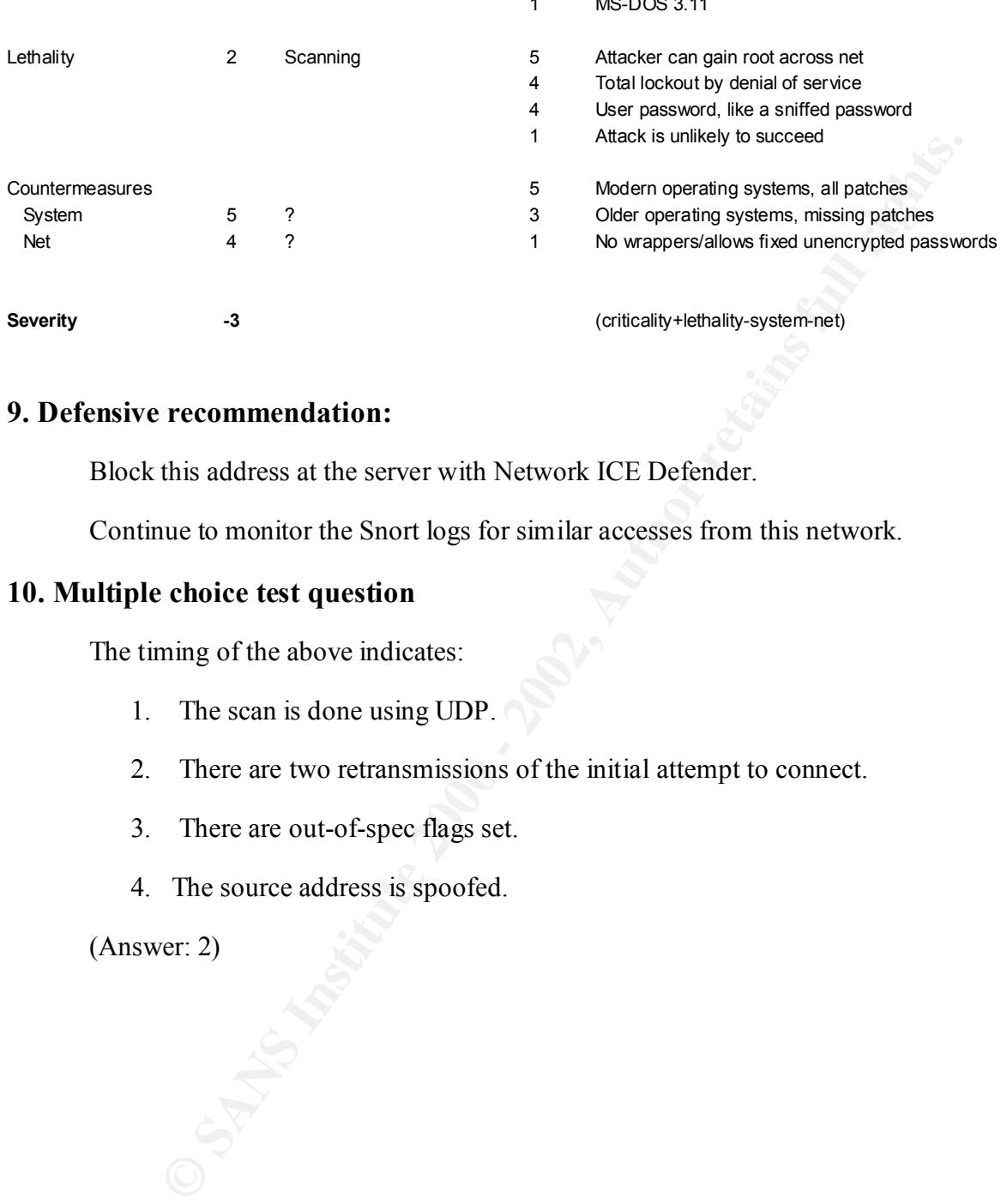

1 MS-DOS 3.11

### Key fingerprint = AF19 FA27 2F94 998D FDB5 DE3D F8B5 06E4 A169 4E46 **9. Defensive recommendation:**

Block this address at the server with Network ICE Defender.

Continue to monitor the Snort logs for similar accesses from this network.

### **10. Multiple choice test question**

The timing of the above indicates:

- 1. The scan is done using UDP.
- 2. There are two retransmissions of the initial attempt to connect.
- 3. There are out-of-spec flags set.
- 4. The source address is spoofed.

(Answer: 2)

# **Assignment 3: "Analyze This" Scenario**

### **Executive Summary**

### **Summary of Alerts**

The table below summarizes the information about the alerts processed.

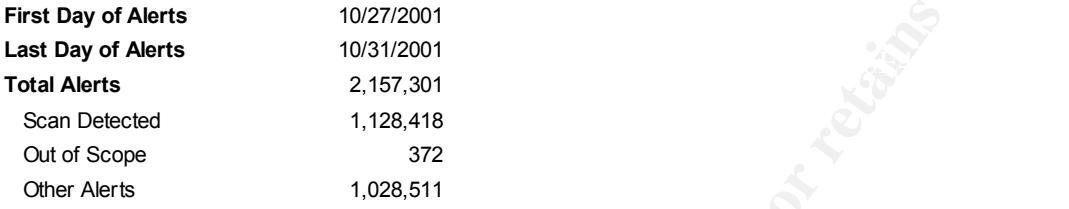

This second table lists the name of each alert and the number of alerts of each type.

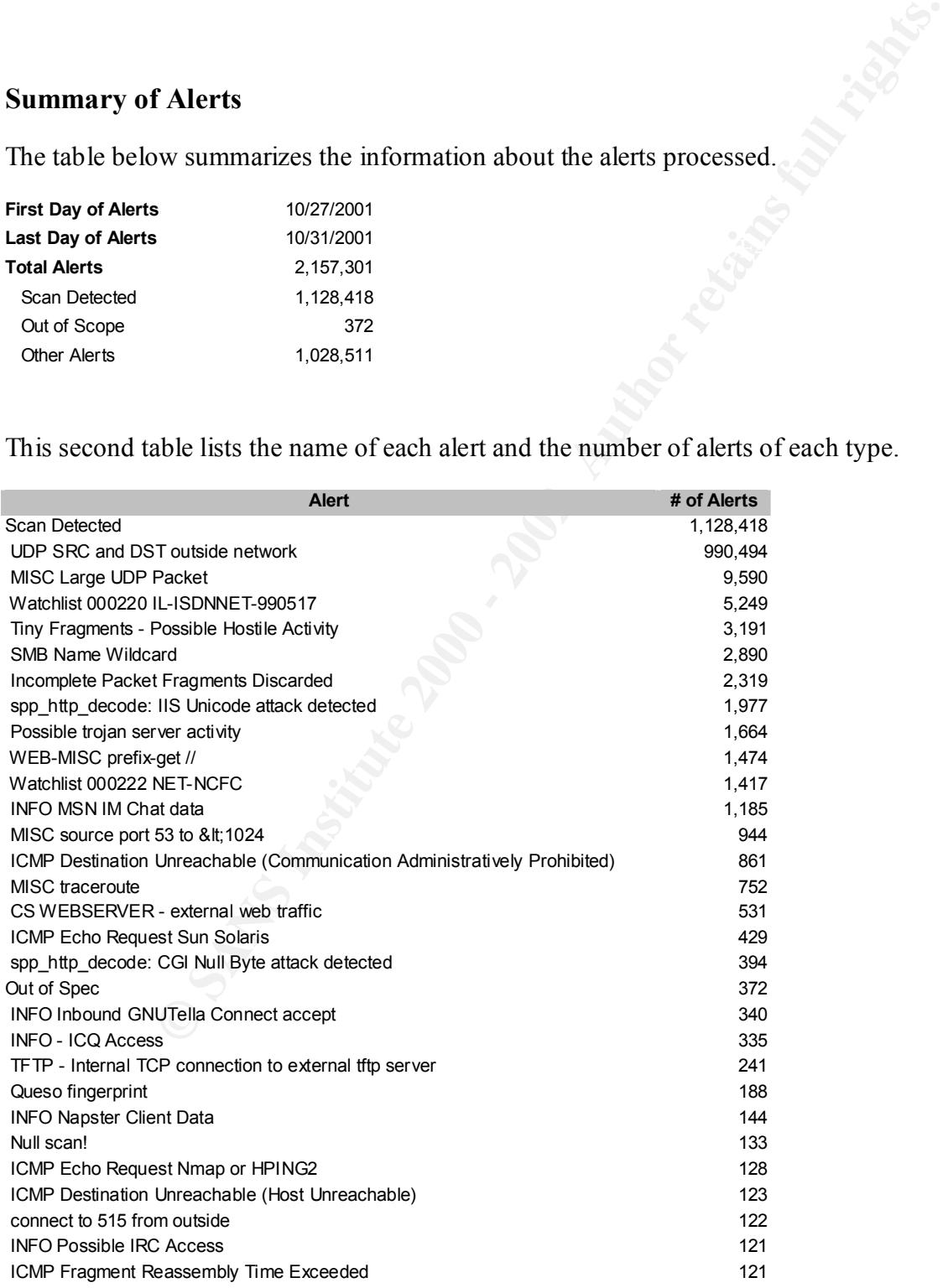

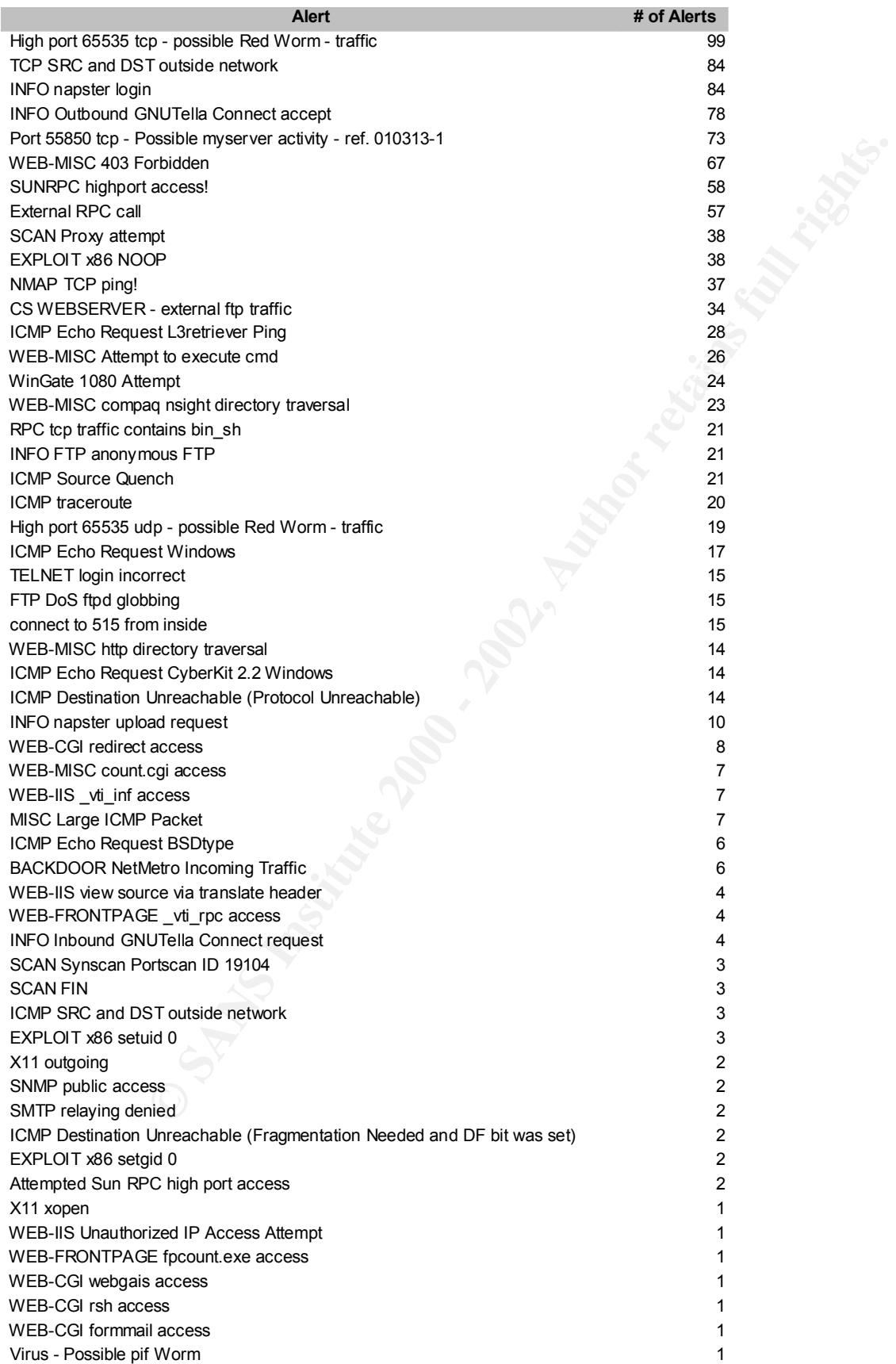

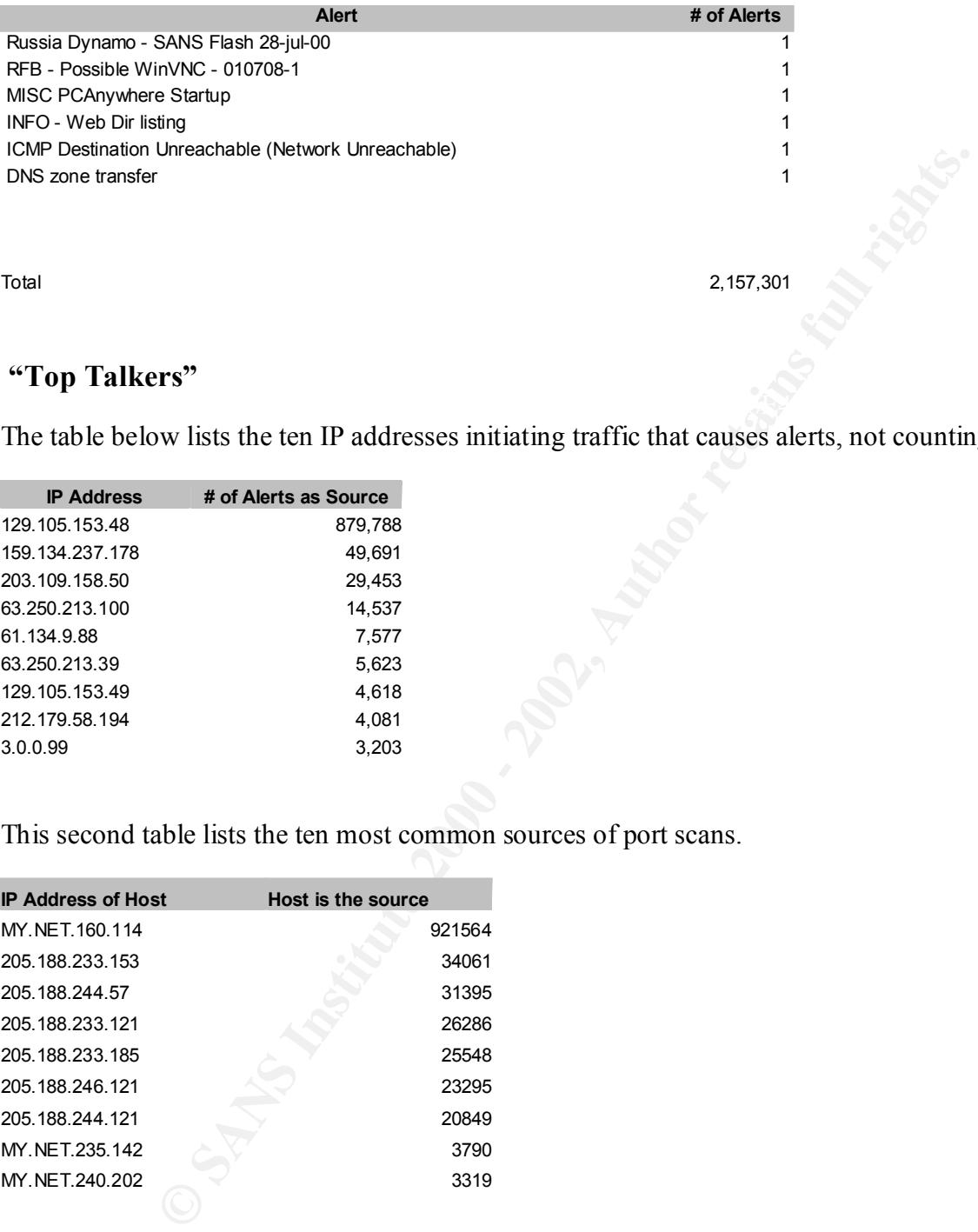

### **"Top Talkers"**

The table below lists the ten IP addresses initiating traffic that causes alerts, not counting scans.

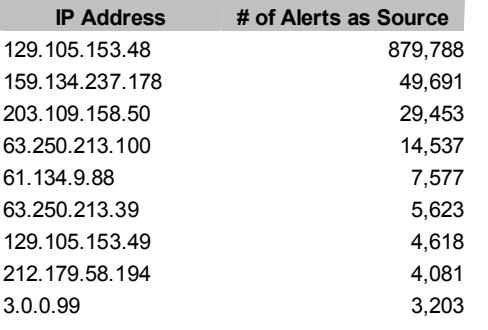

This second table lists the ten most common sources of port scans.

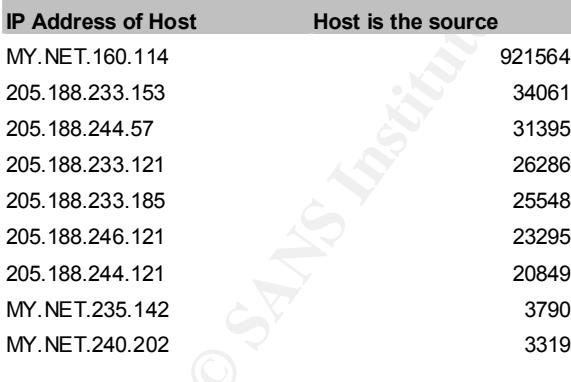

The third table examines the port scans in greater detail. Port scans can be reconnaissance for further intrusion. Therefore, understanding the ports being targeted is important. However, a large number of scans does not necessarily mean the most dangerous attack, as is seen below.

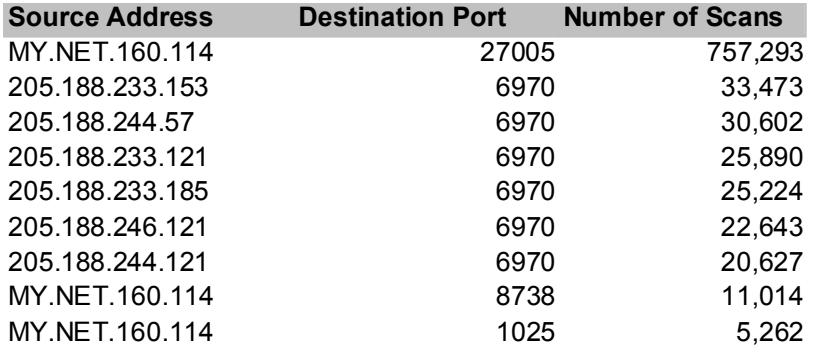

 $K_{\text{max}}$  for the  $K_{\text{max}}$   $\alpha$   $\beta$   $\beta$   $\gamma$   $\beta$   $\gamma$   $\beta$   $\gamma$   $\beta$   $\gamma$ The forth table lists the addresses of ten hosts doing the most scanning of reserved ports.

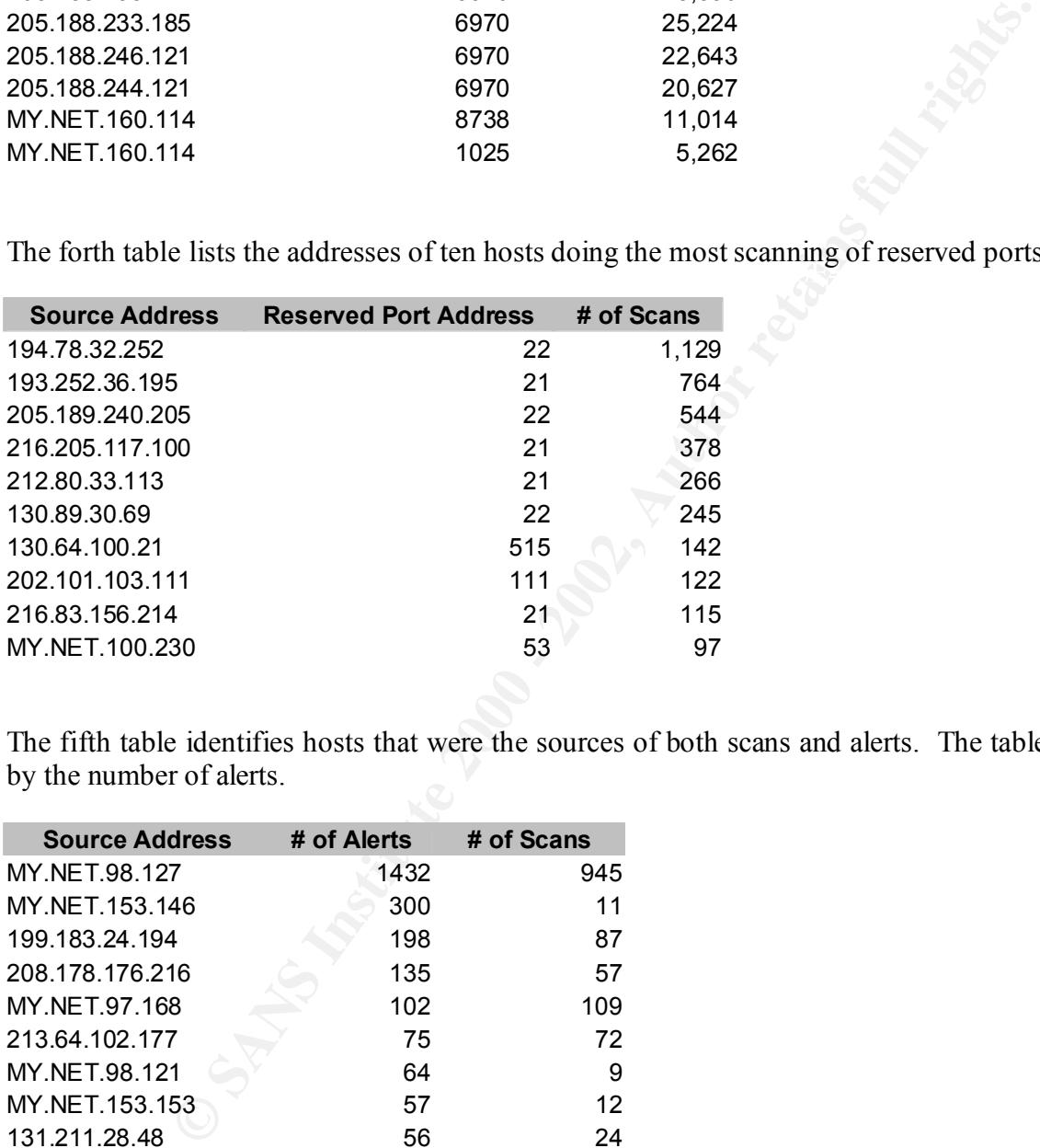

The fifth table identifies hosts that were the sources of both scans and alerts. The table is sorted by the number of alerts.

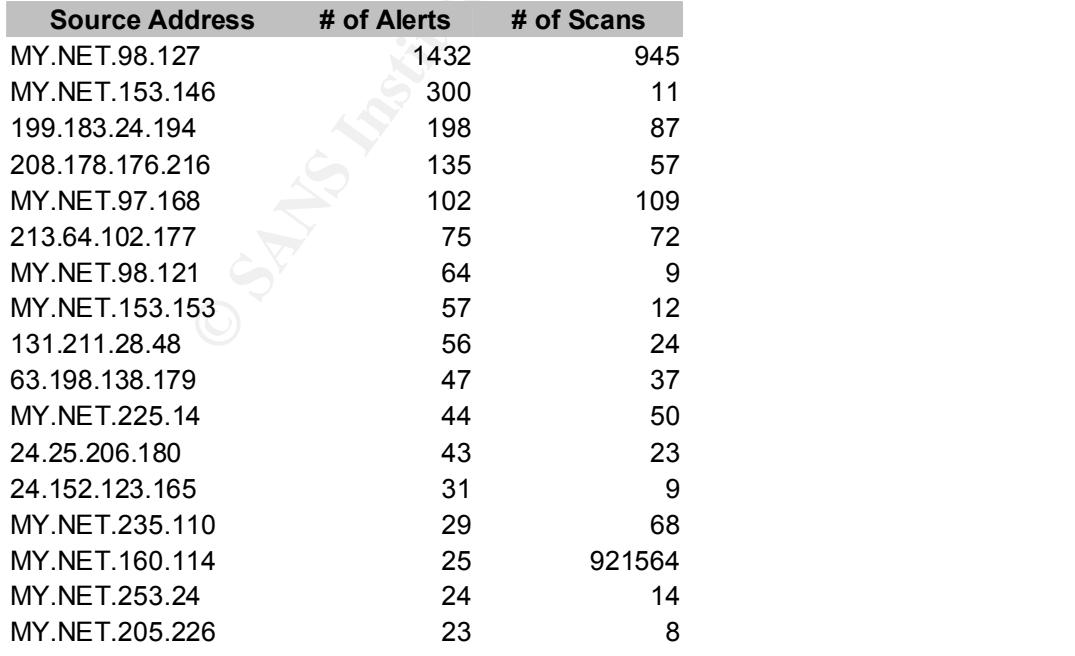

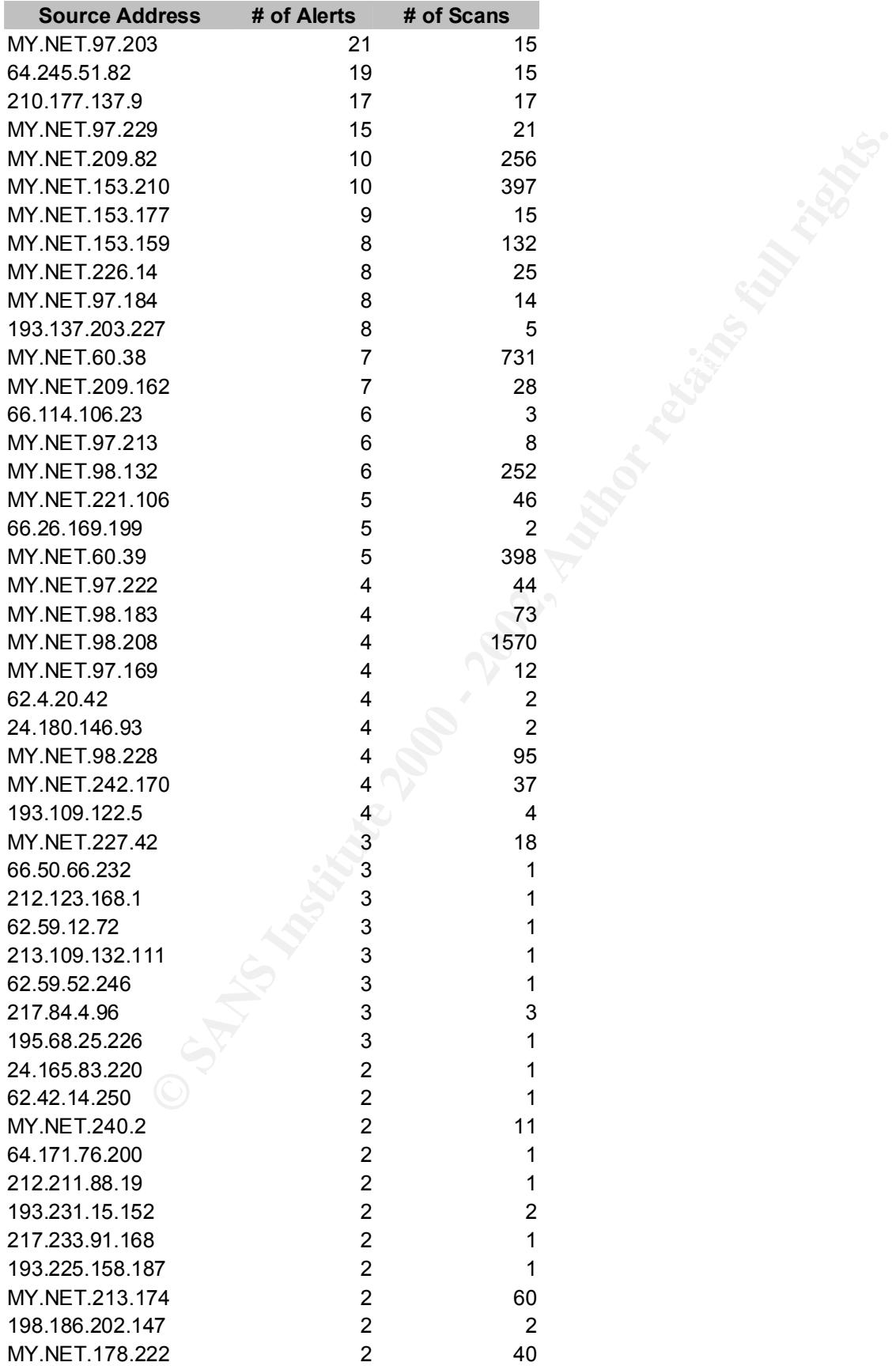

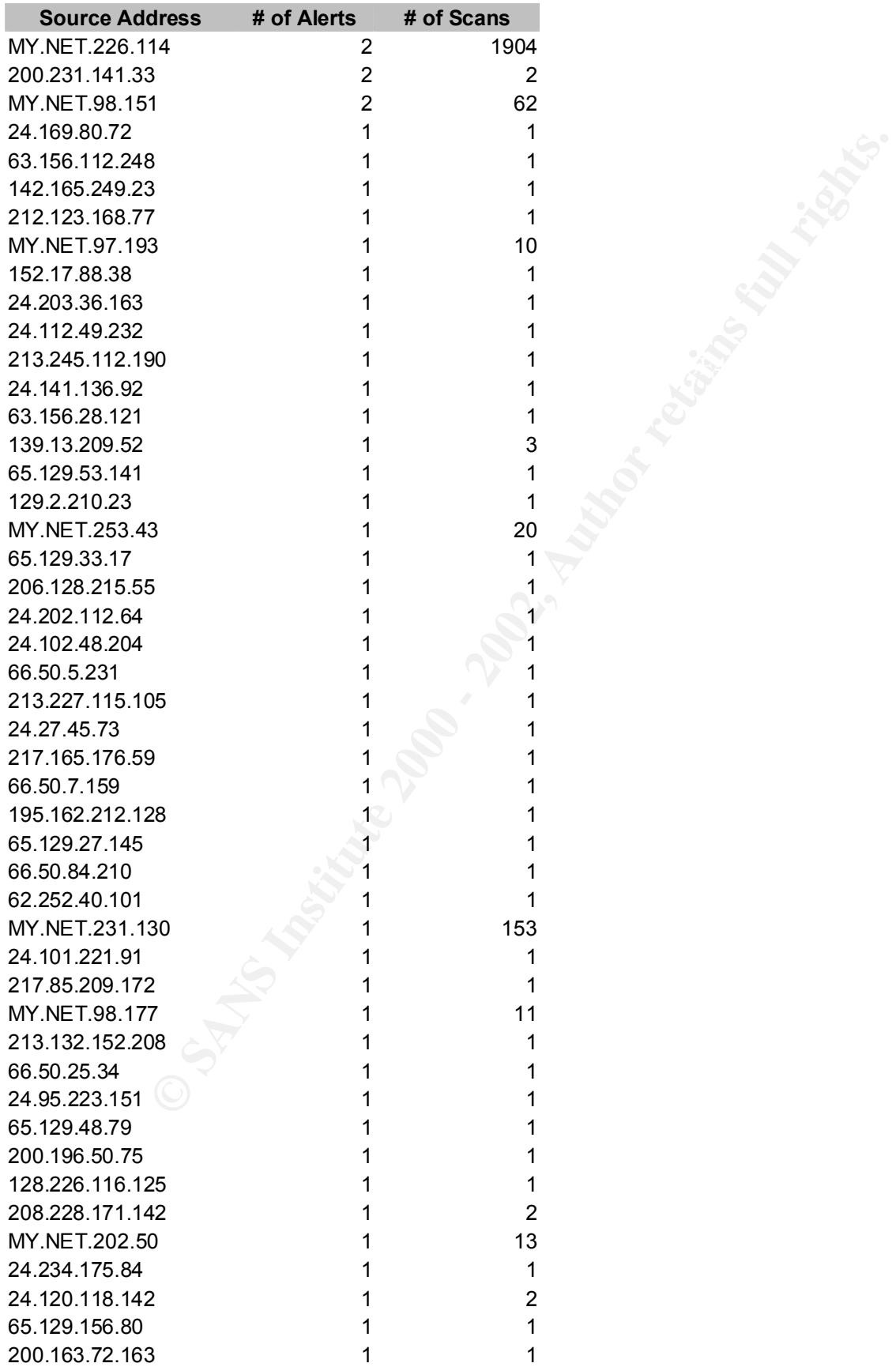

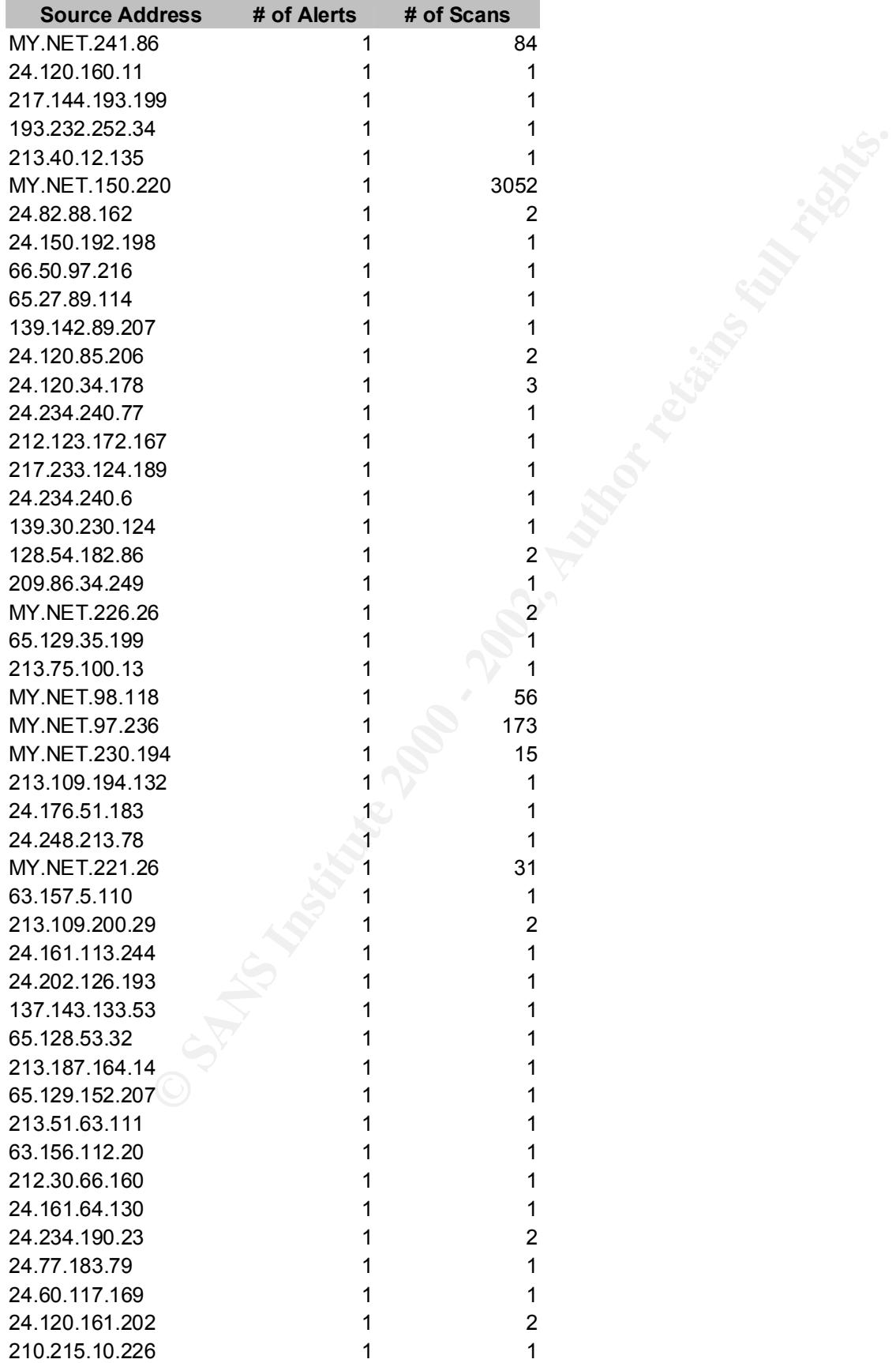

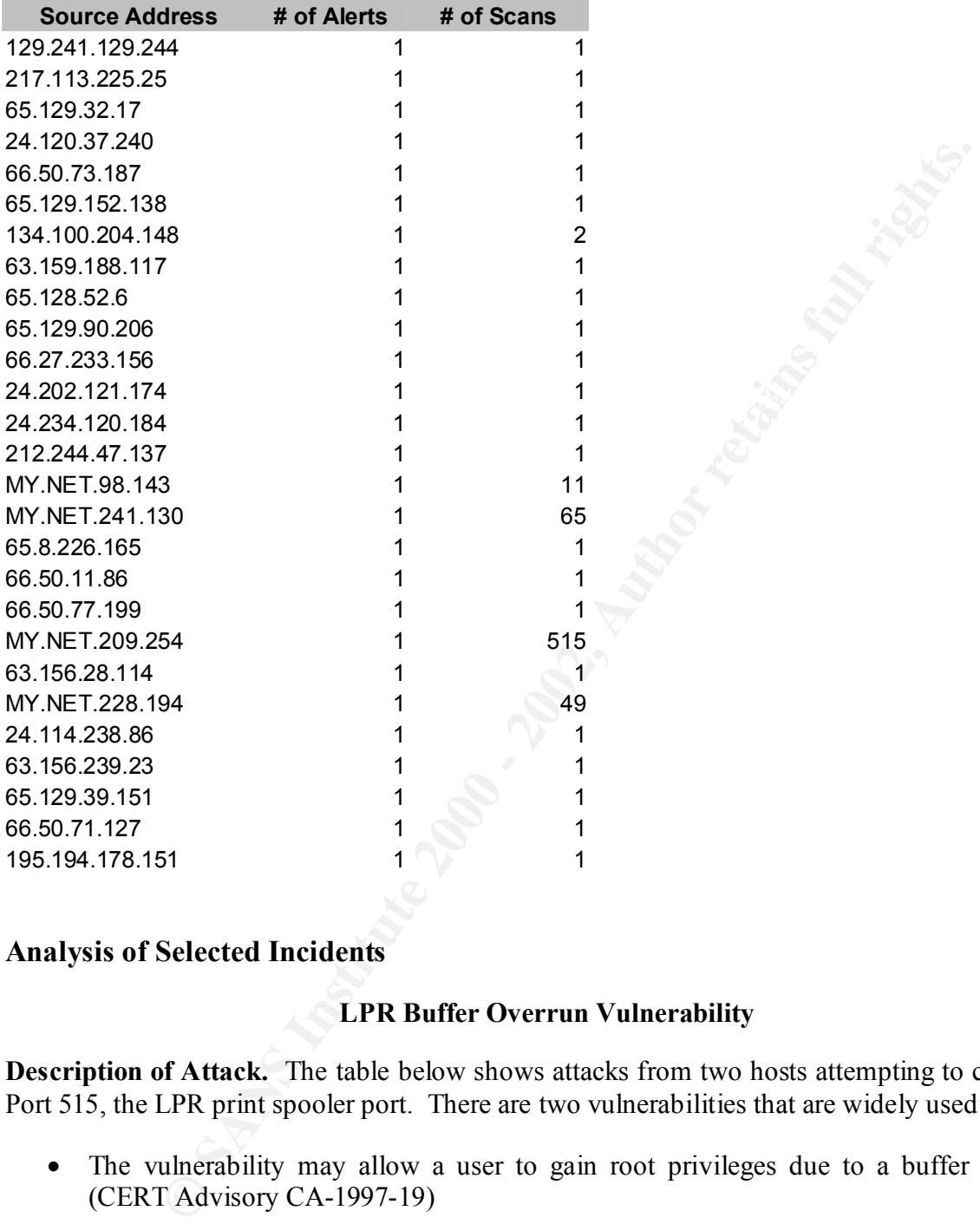

### **Analysis of Selected Incidents**

### **LPR Buffer Overrun Vulnerability**

**Description of Attack.** The table below shows attacks from two hosts attempting to connect to Port 515, the LPR print spooler port. There are two vulnerabilities that are widely used:

- The vulnerability may allow a user to gain root privileges due to a buffer overflow. (CERT Advisory CA-1997-19)
- Format string vulnerability in use syslog() function in LPRng 3.6.24 allows remote attackers to execute arbitrary commands. (CERT Advisory CA-2000-22)

There is a good chance that some of the servers have been compromised.

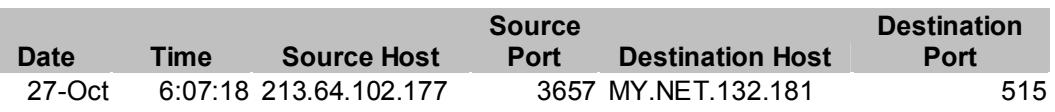

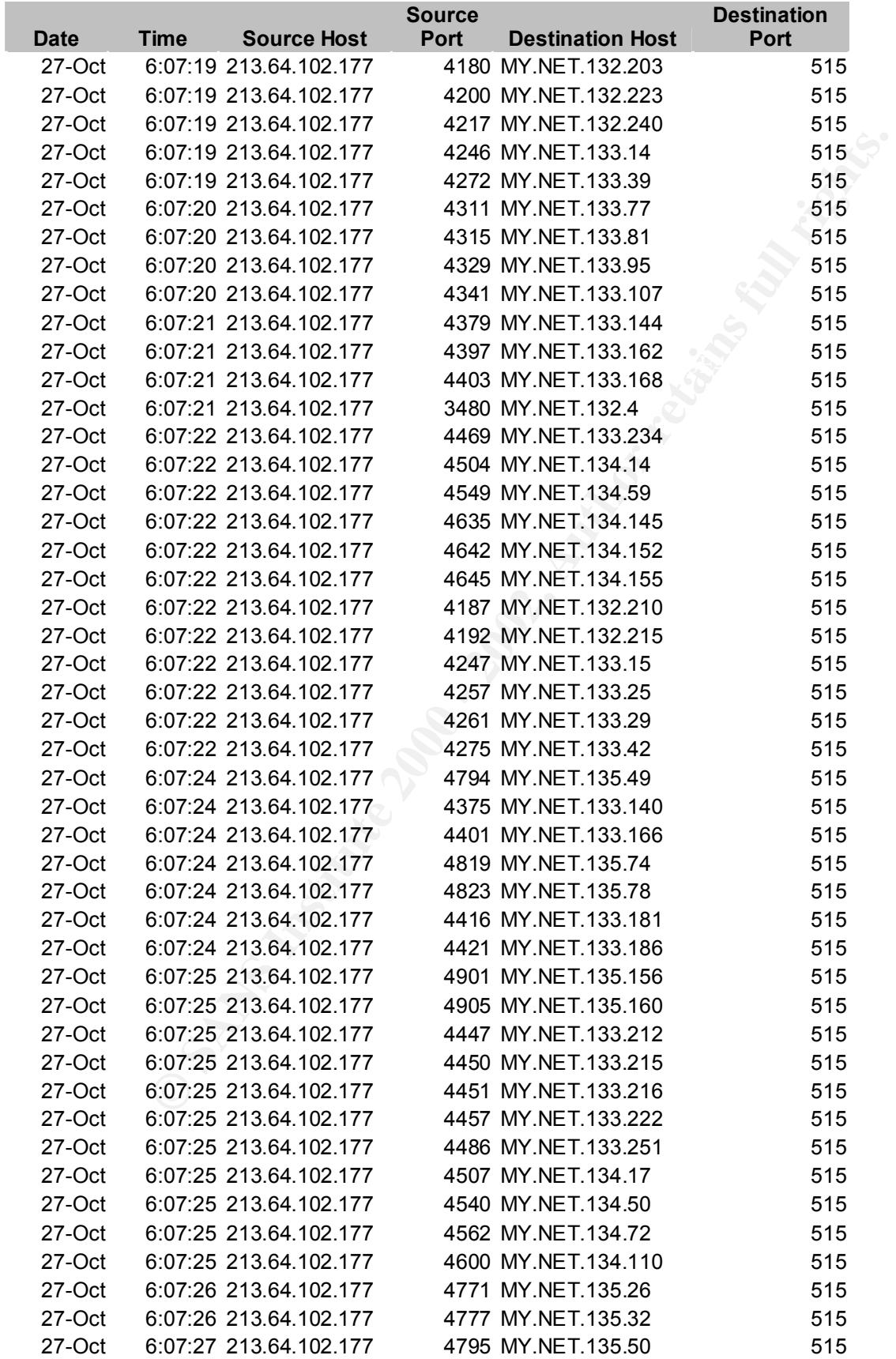

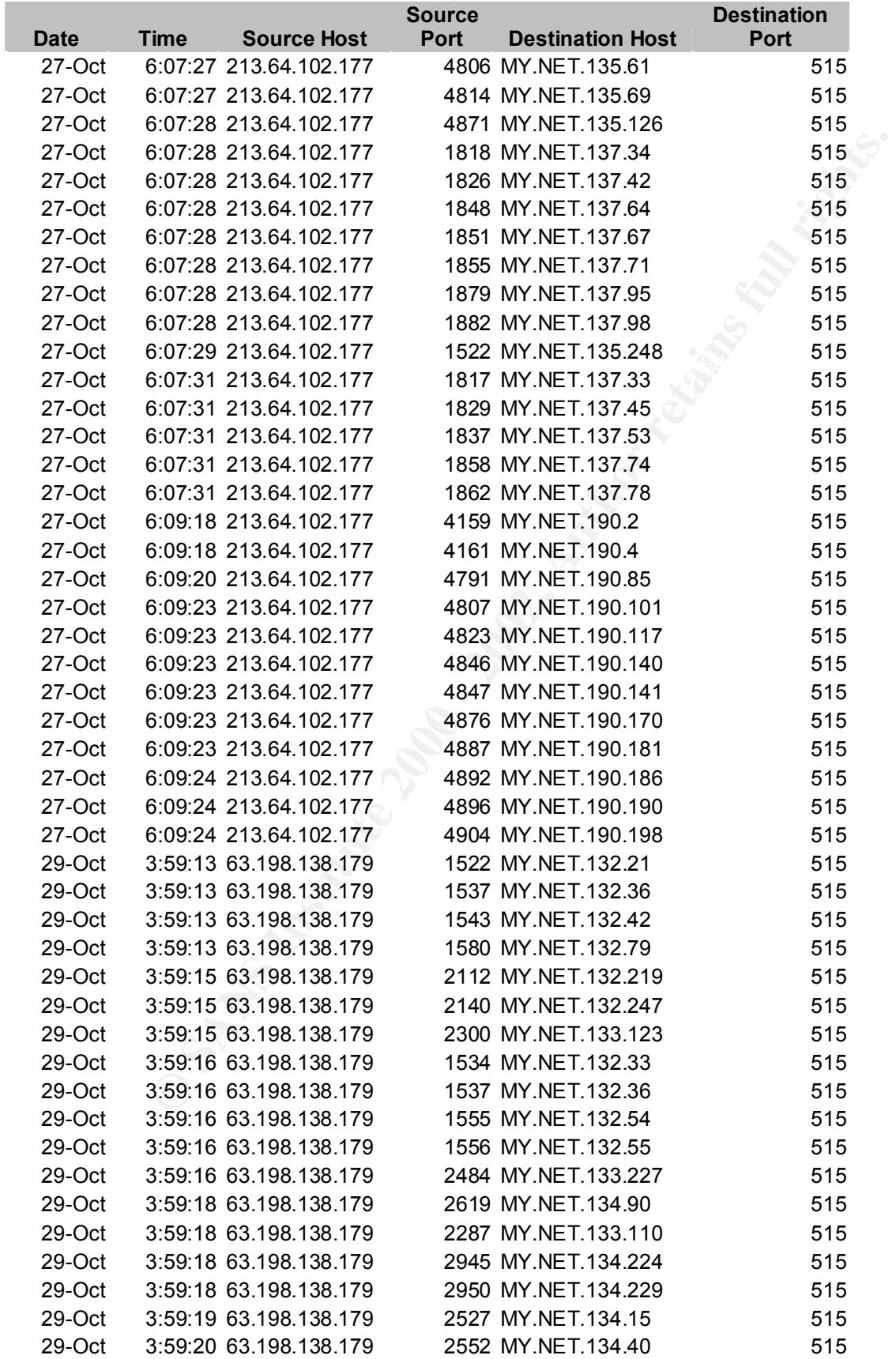

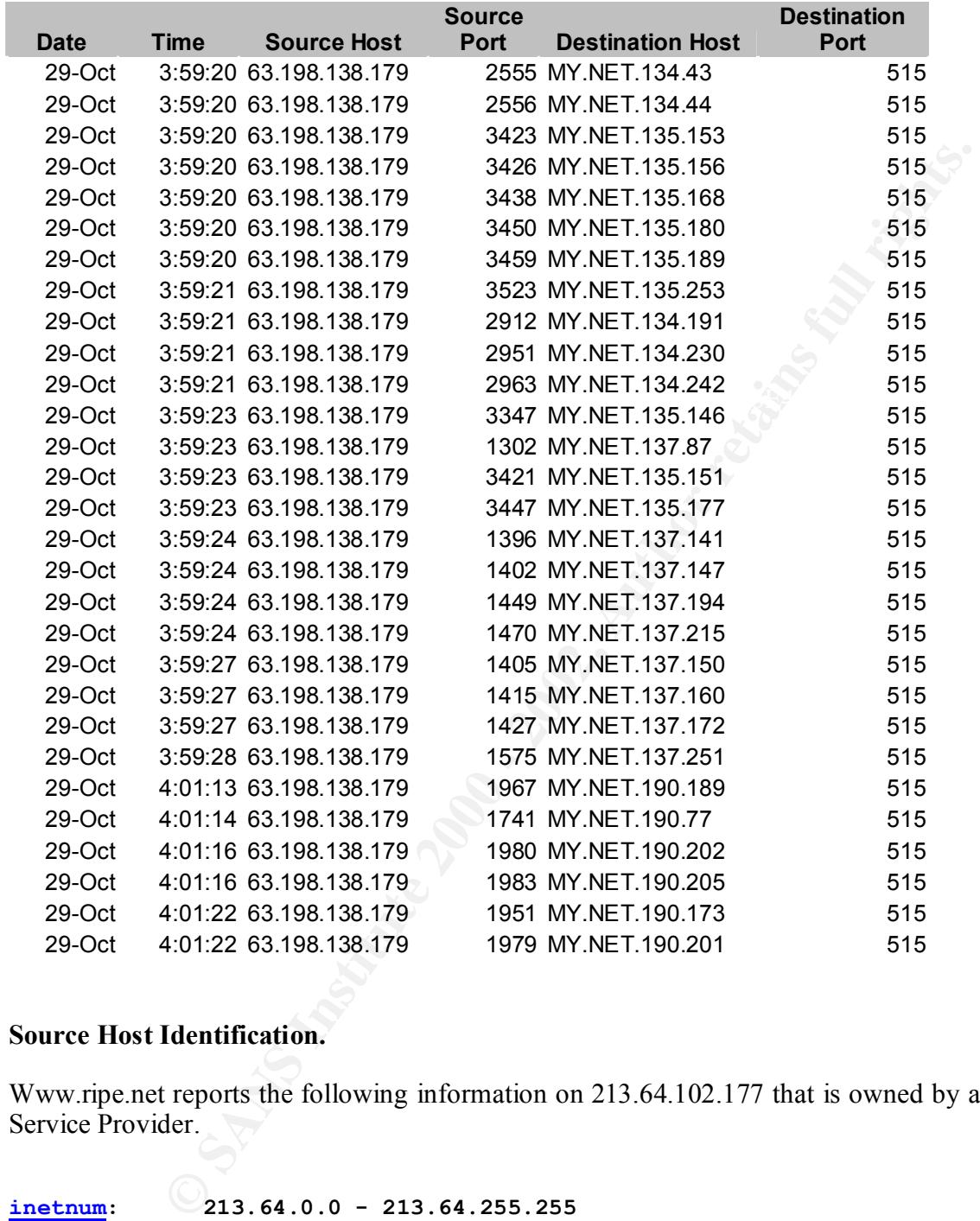

### **Source Host Identification.**

Www.ripe.net reports the following information on 213.64.102.177 that is owned by an Internet Service Provider.

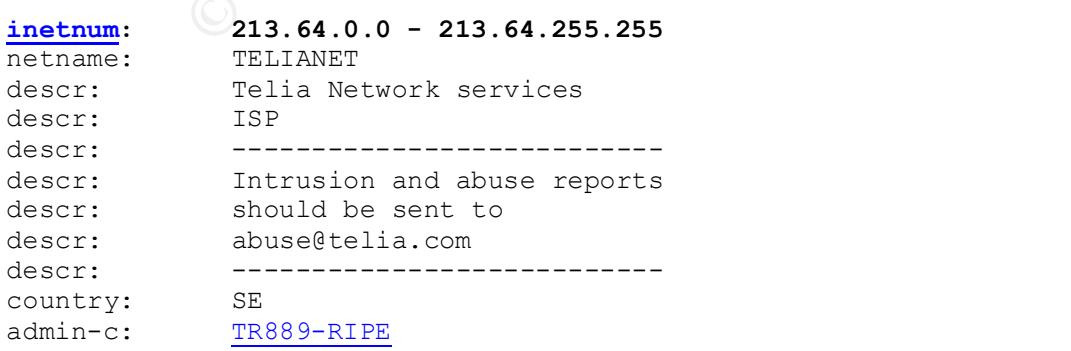

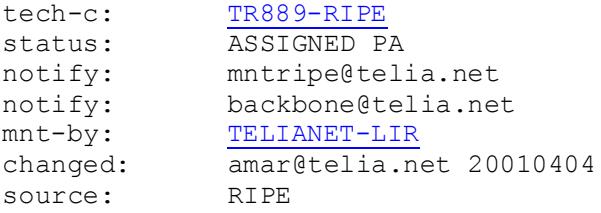

Www.samspade.org reports the following information on 63.198.138.179.

Trying whois -h whois.arin.net 63.198.138.179 Pac Bell Internet Services (NETBLK-PBI-NET-7) PBI-NET-7 63.192.0.0 - 63.207.255.255 Karsten Leon (NETBLK-SBCIS64785)SBCIS64785 63.198.138.176 - 63.198.138.183

**Correlations.** CERT®Advisory CA-1997-19, "lpr Buffer Overrun Vulnerability," URL: http://www.cert.org/advisories/CA-1997-19.html.

CERT® Advisory CA-2000-22, "Input Validation Problems in LPRng," URL: http://www.cert.org/advisories/CA-2000-22.html

### **Identification of External Hosts on 205.188.0.0 Network**

**Description of the Attack.** There are six addresses that show up in the top ten scanners of a particular destination port. Www.samspad.org identifies these hosts as part of America Online. Northcutt [NORTHCUTT2001, p. 326] discusses this detect. While activity on UDP Port 6970 could indicate the GateCrasher trojan, the port is also used by RealAudio. Given the source is America Online, RealAudio seems likely. This is probably a false positive.

**Source Host Identification.** The following is from the Whois at www.samspad.org

**CHACTE AND THE CONSTRANT CONSTRANT CONSTRANT CONSTRANT CONSTRANT CONSTRANT CONSTRANT CONSTRANT CONSTRANT CONSTRANT CONSTRANT CONSTRANT CONSTRANT CONSTRANT CONSTRANT CONSTRANT CONSTRANT CONSTRANT CONSTRANT CONSTRANT CONSTR** America Online, Inc (NETBLK-AOL-DTC) 22080 Pacific Blvd Sterling, VA 20166 US Netname: AOL-DTC Netblock: 205.188.0.0 - 205.188.255.255 Coordinator: America Online, Inc. (AOL-NOC-ARIN) domains@AOL.NET 703-265-4670

### Suspected Queso Scan (False Positive)

**Description of Attack.** A host at 199.183.24.194 was detected performing a Queso scan. Cole describes Queso as the original program that performs fingerprinting of operating system, i.e. it can determine around 100 different devices [COLE2002]. This host is targeting Port 25, the SNMP reserved port.

The table below shows a set of scans from October 27 through October 30. The table is constructed from the alert log files and processed as described below under analysis.

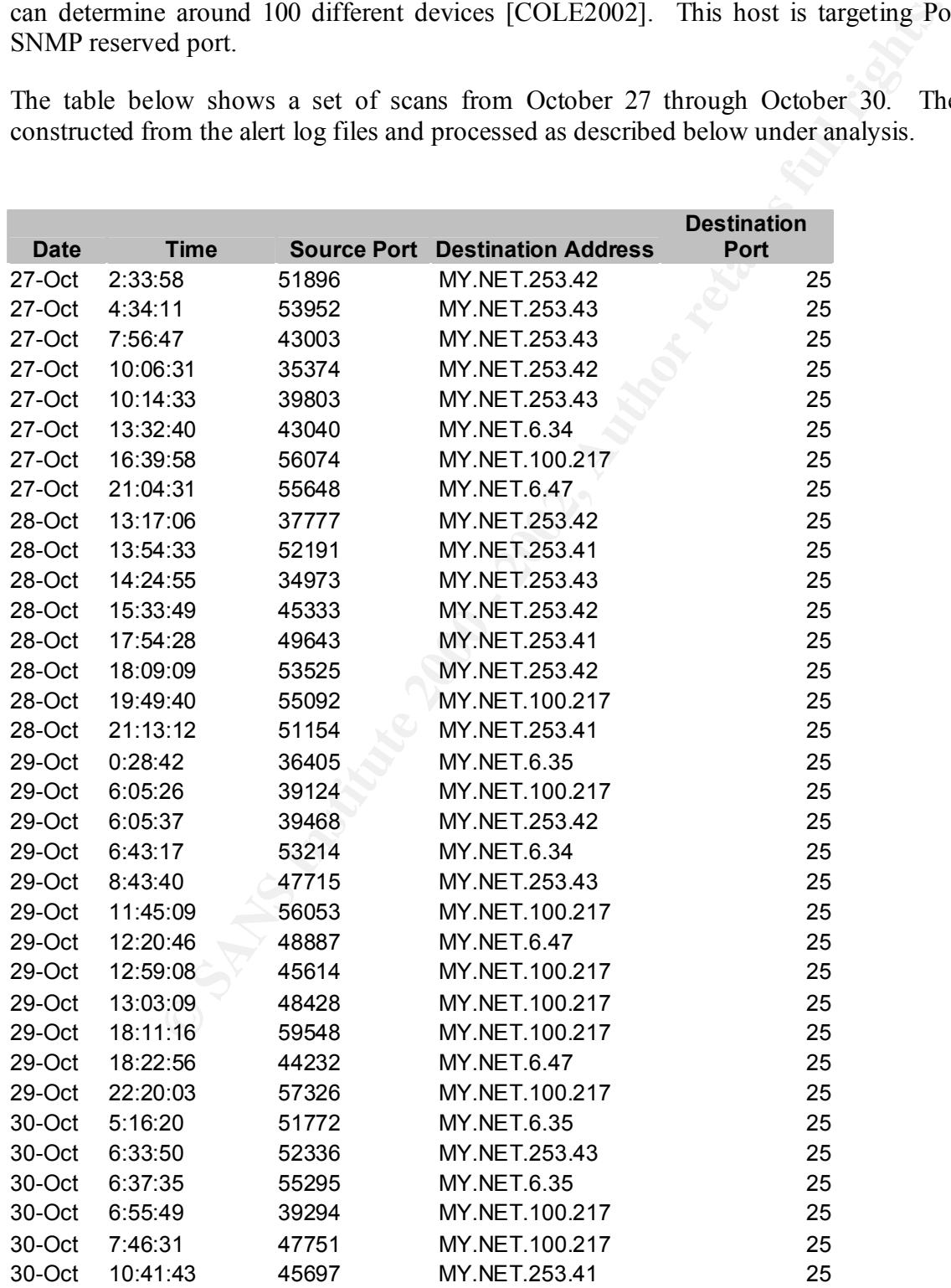

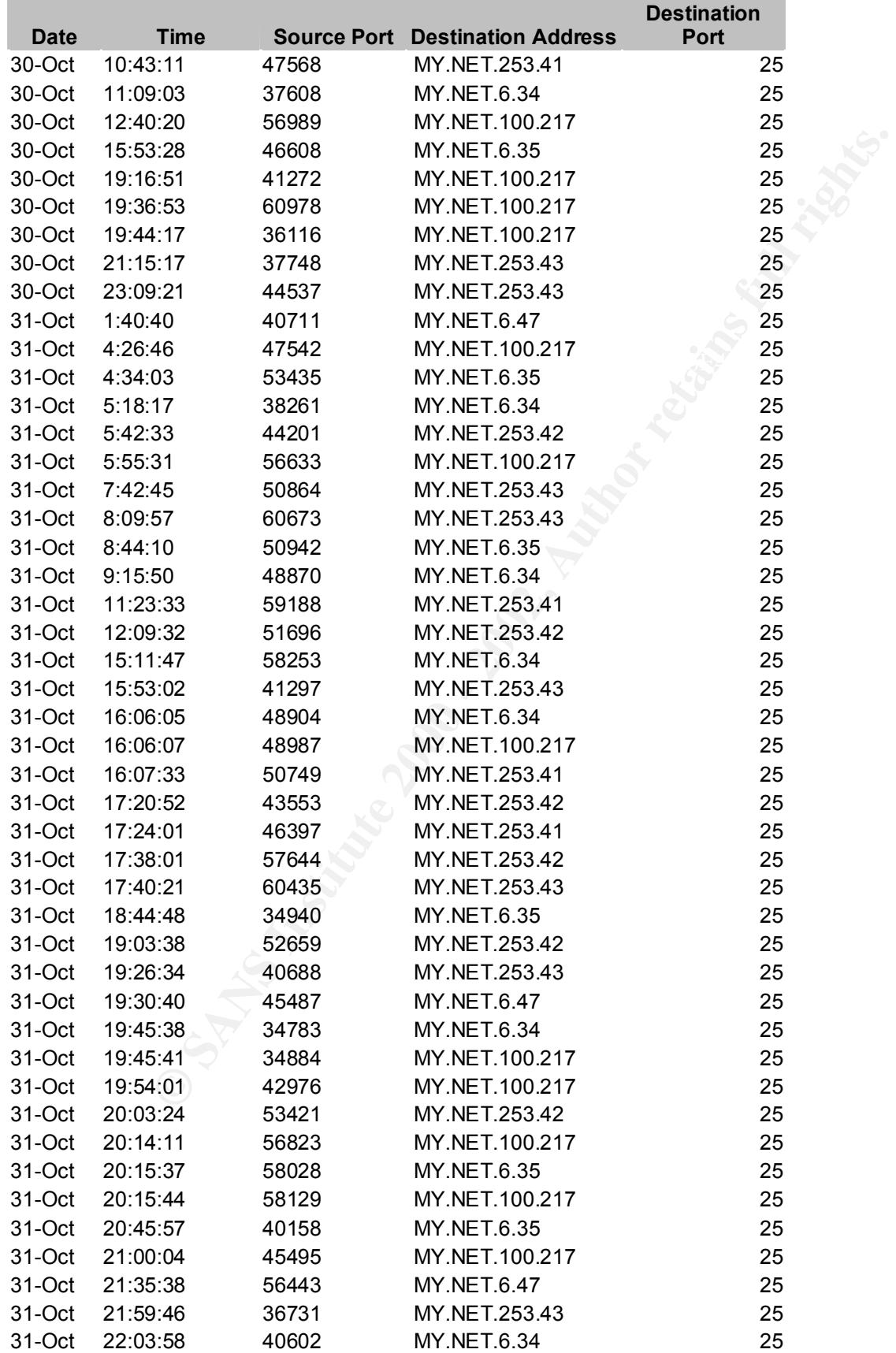

**Source Host Identificatioin.** Www.samspade.org identifies this address as belonging to Red Hat Software. The following is copied from Samspade:

Red Hat Software (NET-REDHAT) REDHAT 199.183.24.0 - 199.183.24.255

**Correlation.** However, the following post from Ookhoi suggests that this may be a false positive caused by a legitimate mail server at Red Hat.

Our ISP blocked our webserver for a while because (a) Company mailed that they were portscanned by us according to their hereby included snort log.

Now we don't portscan of course, and can't find proof of a break in (maybe somebody else wanted to do us a favor and do a portscan for us ;-) And besides, in the snort log only a scan at port 25 is mentioned at two of their servers, which happen to be both mail gateways.

According to the database on the Web server, someone from Company subscribed to a forum on our site early this month. The forum sends out mails every morning, and thus also to the two mail gateways.

According to our mail logs, our mailserver delivered mails to the mail gateways at the days mentioned in the snort log, but not at the same time as the scans.

are (<u>NET-REDHAT</u>) REDHAT 199.183.24.0 - 199.183.24.255<br>
However, the following post from Ookhoi suggests that this may be<br>
dby a legitimate mail server at Red Hat.<br>
they were portscanned by us according to their hereby<br>
o Our mailserver is postfix, and we use linux kernel 2.4 with ecn enabled. Can it be that postfix tried to deliver mail and that snort somehow found the tcp connection to be mangled in some way? I read that a Queso Fingerprint works by changing some things in the tcp packets. [OOKHOI2001]

A telnet to this address did indeed reveal that it is an e-mail server.

### **Watchlist Hosts**

There were a number of alerts for networks on the watch list. Some of these alerts were for accesses to Web or e-mail servers. Others were not obviously accessing public servers.

One address is 159.226.41.166 which is receiving telnet traffic from MY.NET. Www.samspade.org provides the following information on this address:

The Computer Network Center Chinese Academy of Sciences (NET-NCFC)

P.O. Box 2704-10, **Factbook**  $\overline{P}$ 

Institute of Computing Technology Chinese Academy of Sciences

Beijing 100080, China

CN

Netname: NCFC

Netblock: 159.226.0.0 - 159.226.255.255

Coordinator:

Qian, Haulin (QH3-ARIN) hlqian@NS.CNC.AC.CN +86 1 2569960

Another address that shows up on a Watchlist is 212.179.83.61. Www.ripe.net provides the following information on this address.

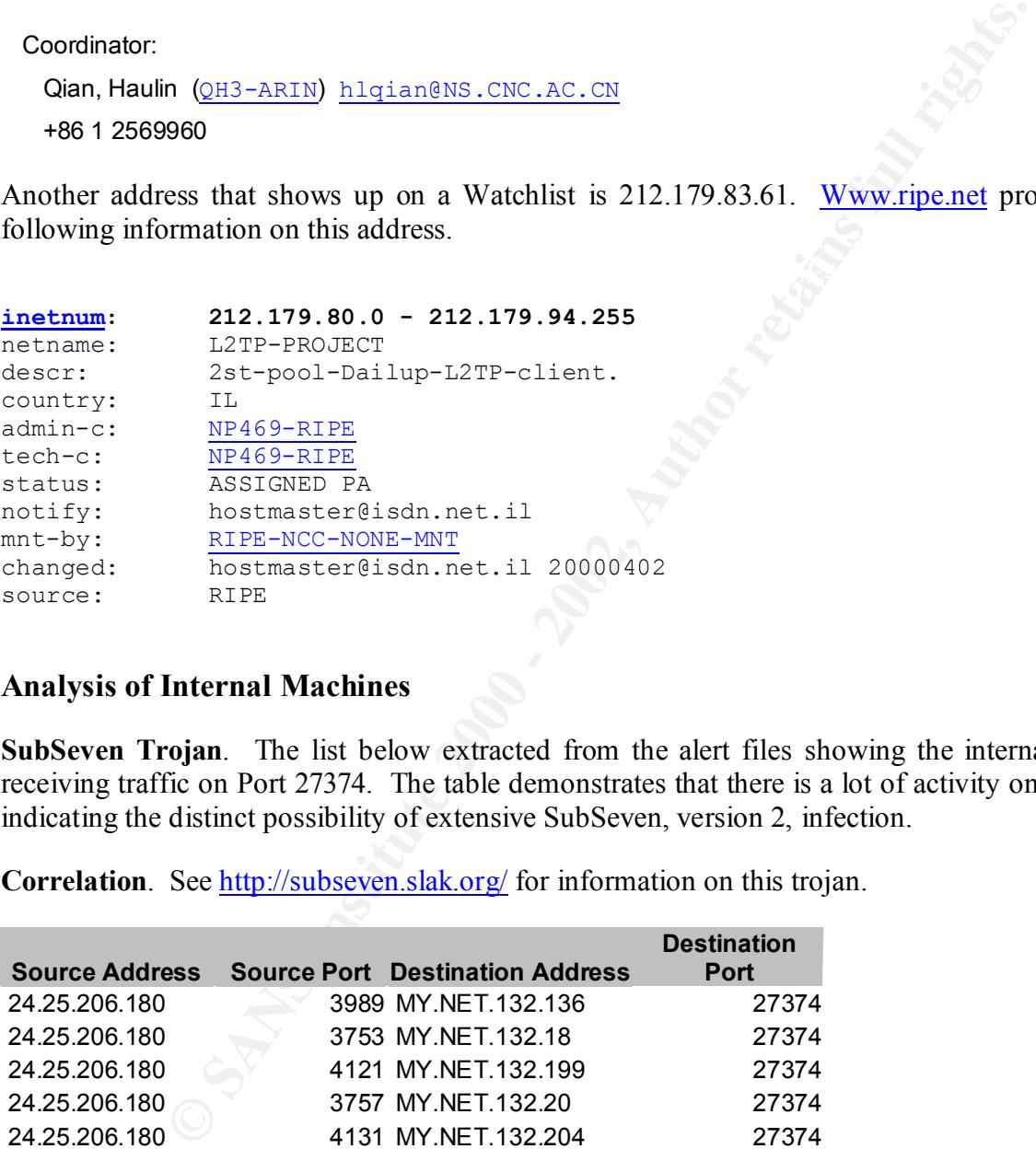

### **Analysis of Internal Machines**

**SubSeven Trojan**. The list below extracted from the alert files showing the internal address receiving traffic on Port 27374. The table demonstrates that there is a lot of activity on this port, indicating the distinct possibility of extensive SubSeven, version 2, infection.

**Correlation**. See http://subseven.slak.org/ for information on this trojan.

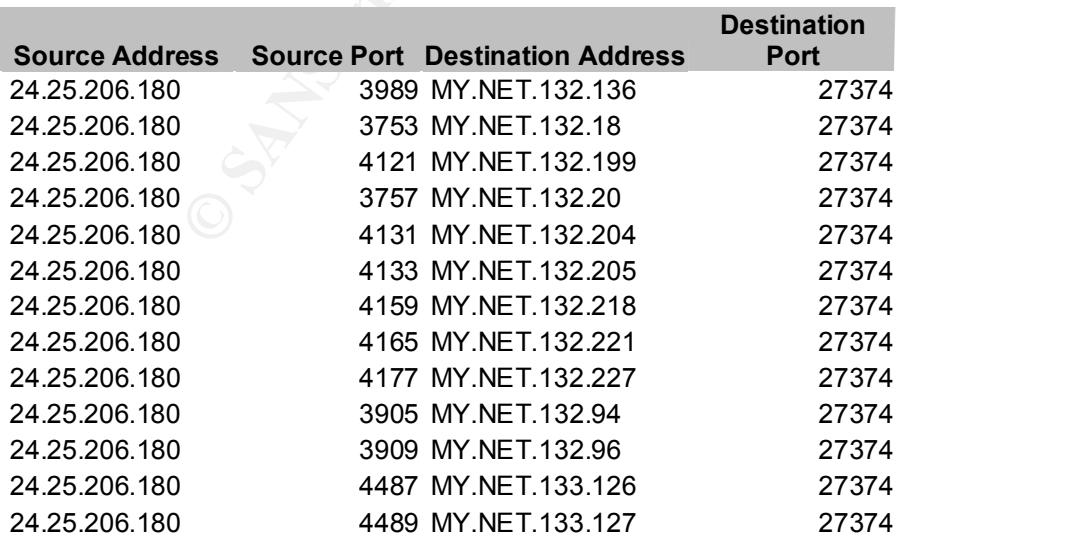

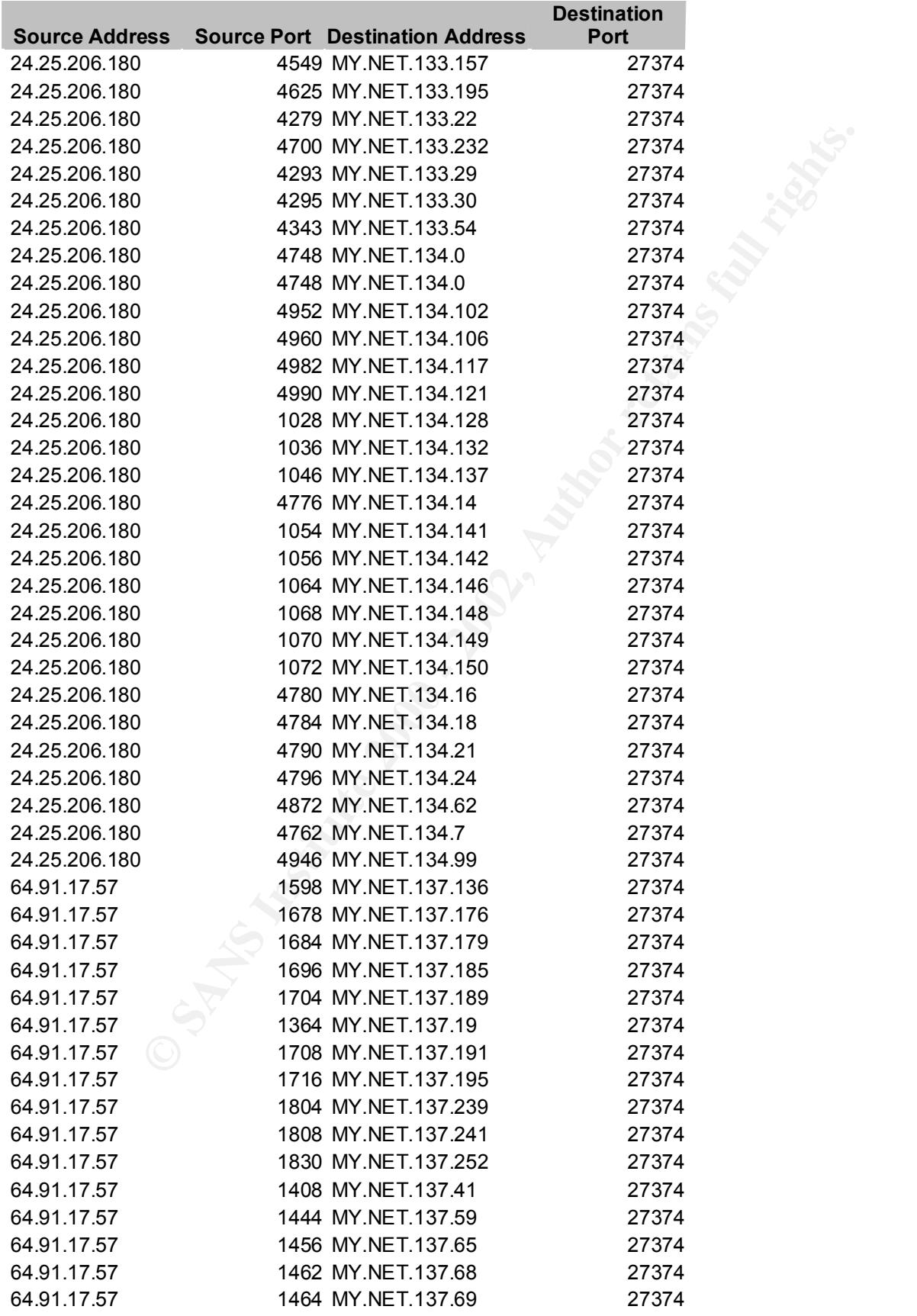

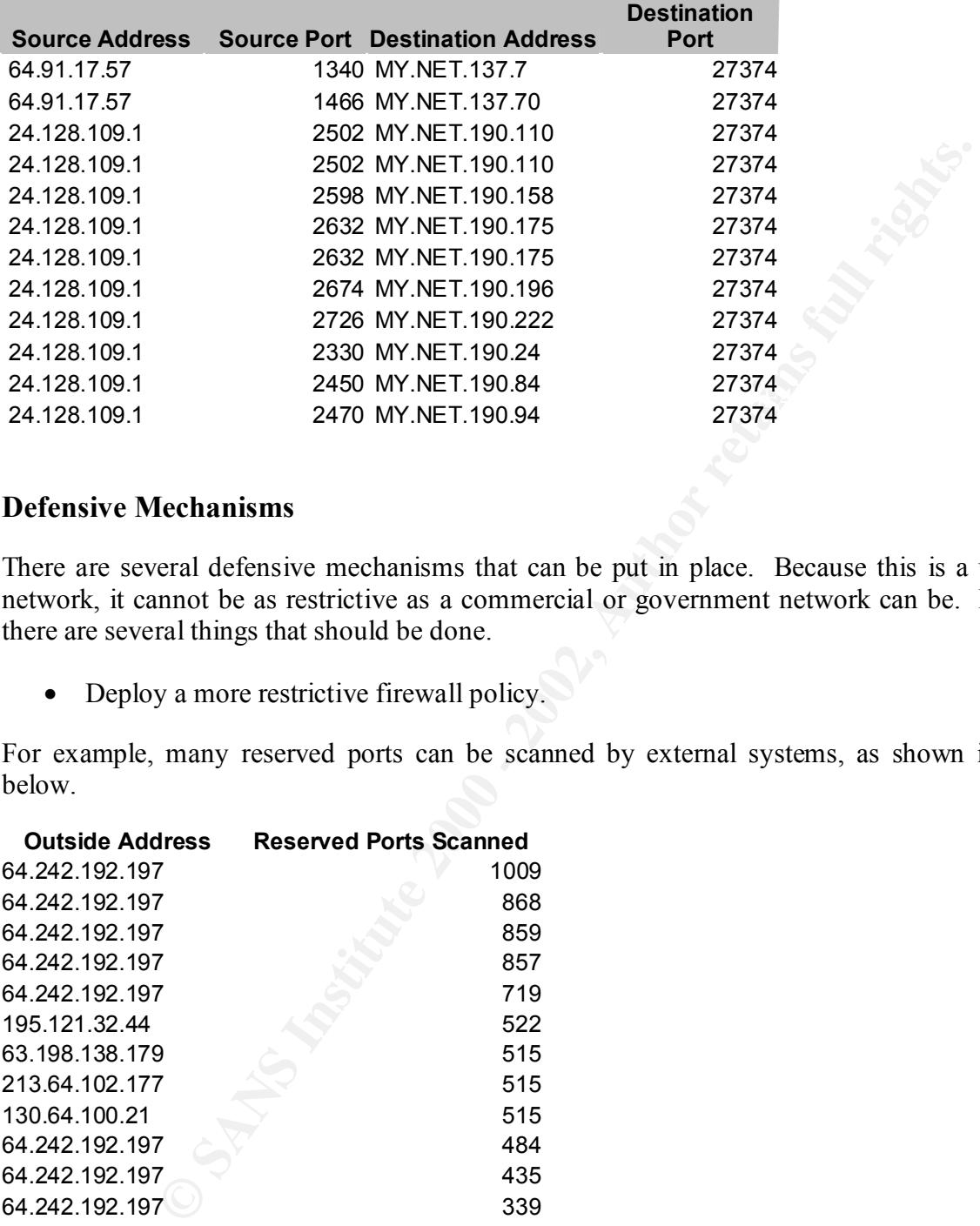

### **Defensive Mechanisms**

There are several defensive mechanisms that can be put in place. Because this is a university network, it cannot be as restrictive as a commercial or government network can be. However, there are several things that should be done.

• Deploy a more restrictive firewall policy.

For example, many reserved ports can be scanned by external systems, as shown in the list below.

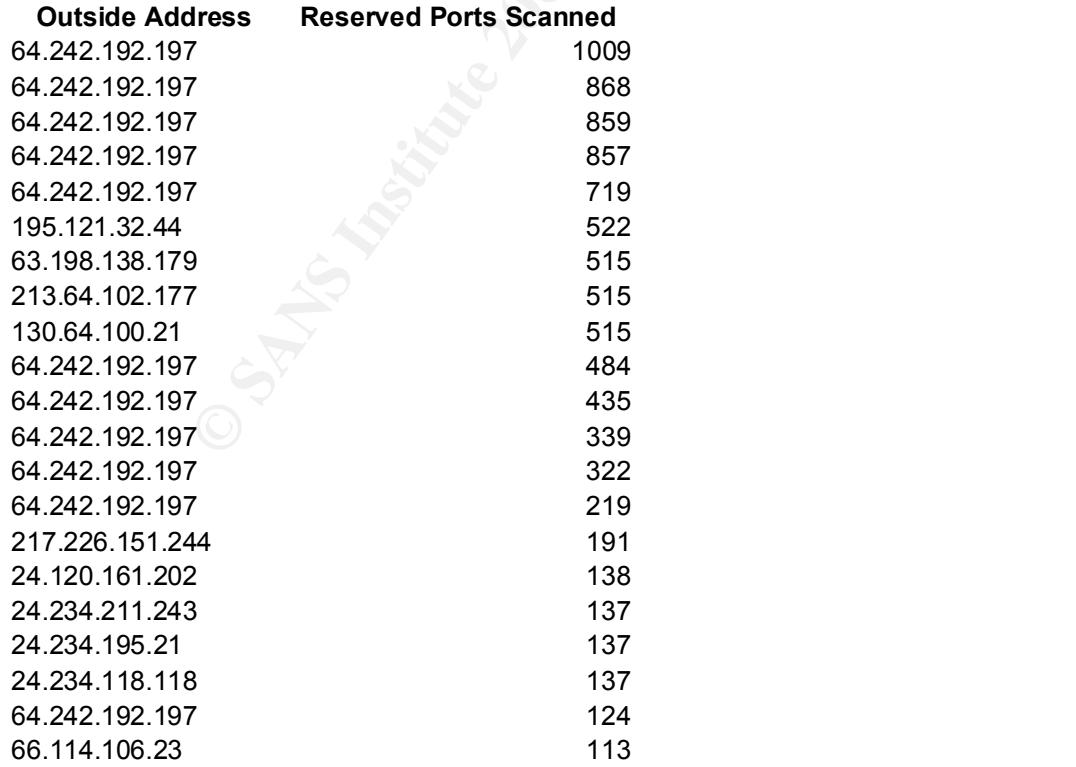

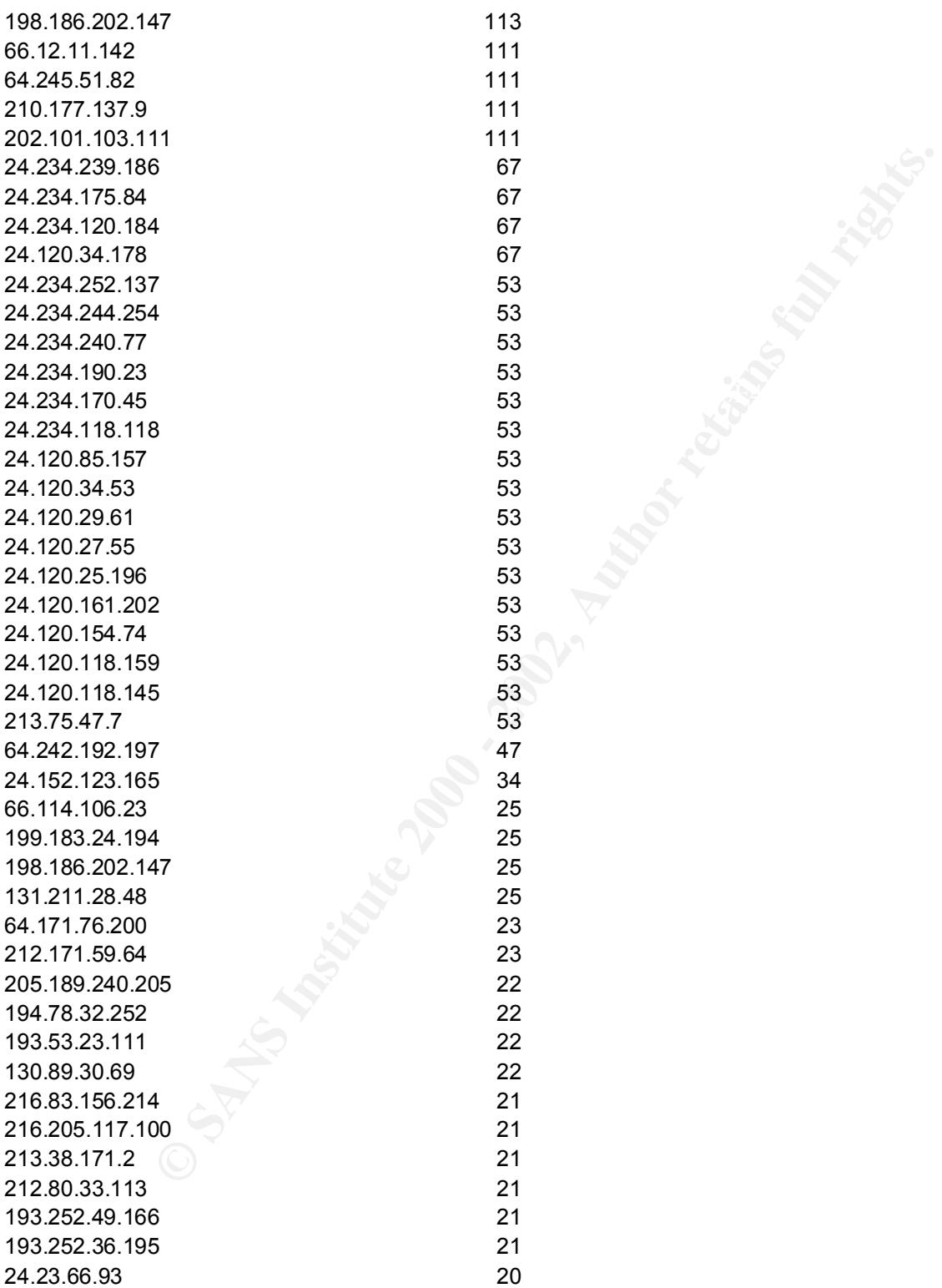

Many of these can be blocked at the firewall. For example, port 515 (print spooler) and NetBios ports like port 137 should be blocked.

In addition, traffic from networks or sites on the Watch List should be blocked.

- Be sure all current patches are applied to the operating system.
- Tuning of detection rules to eliminate some false positive alerts on accepted traffic such as the RealAudio traffic.

### **Analysis Process**

The data were analyzed using a series of conversions starting with the original logs in HTML format and ending in a series of comma separated values (CSV) files. The steps are as follows:

- Data are manually extracted from the HTML files to text files.
- **SANS INTERT 12** CONDITE TO THE STAND TO THE STAND TO THE STAND TO THE STAND IN THE STAND IN THE STAND THE STAND THE STAND THE STAND THE STAND THE STAND THE STAND THE STAND THE STAND THE STAND FOR THE STAND FOR THE STAND • The alert data are processed using a perl language script to extract the date, time, alert, source address, source port, destination address, and destination port to a comma separated file. This allows easier manipulation of the data in both perl and Excel.
	- A similar processing is done with the scanning and out-of-spec files.
	- A perl script scans all the alert and OOS CSV files to produce a tally of alerts.
	- A perl script scans all the scan CSV files to produce a tally of scans.
	- A perl script scans all the alert and OOS CSV files to produce to top ten talkers by counting the number of alerts for each source address. A separate but similar processing occurs for scans.
	- A perl script is then used to compute the number of scans by source host and destination port.
	- A perl script is used to compute the number of alerts and scans for all source addresses that have scans and alerts. This is used to detect targeted scans that may be an indicator of a host that will later conduct further attacks.
	- A perl script or UNIX commands are used to identify attacks for a specific host.

The appendix to this paper lists the scripts.

information on alerts. The Snort rule set also provided indications and references. The analysis process then focused on looking at source hosts initiating the scans that also initiate the most alerts. It also focused on scans that affected reserved ports. The Internet search of neohapsis.com, www.incidents.org, www.whitehats.com were used to find correlations and

# **References**

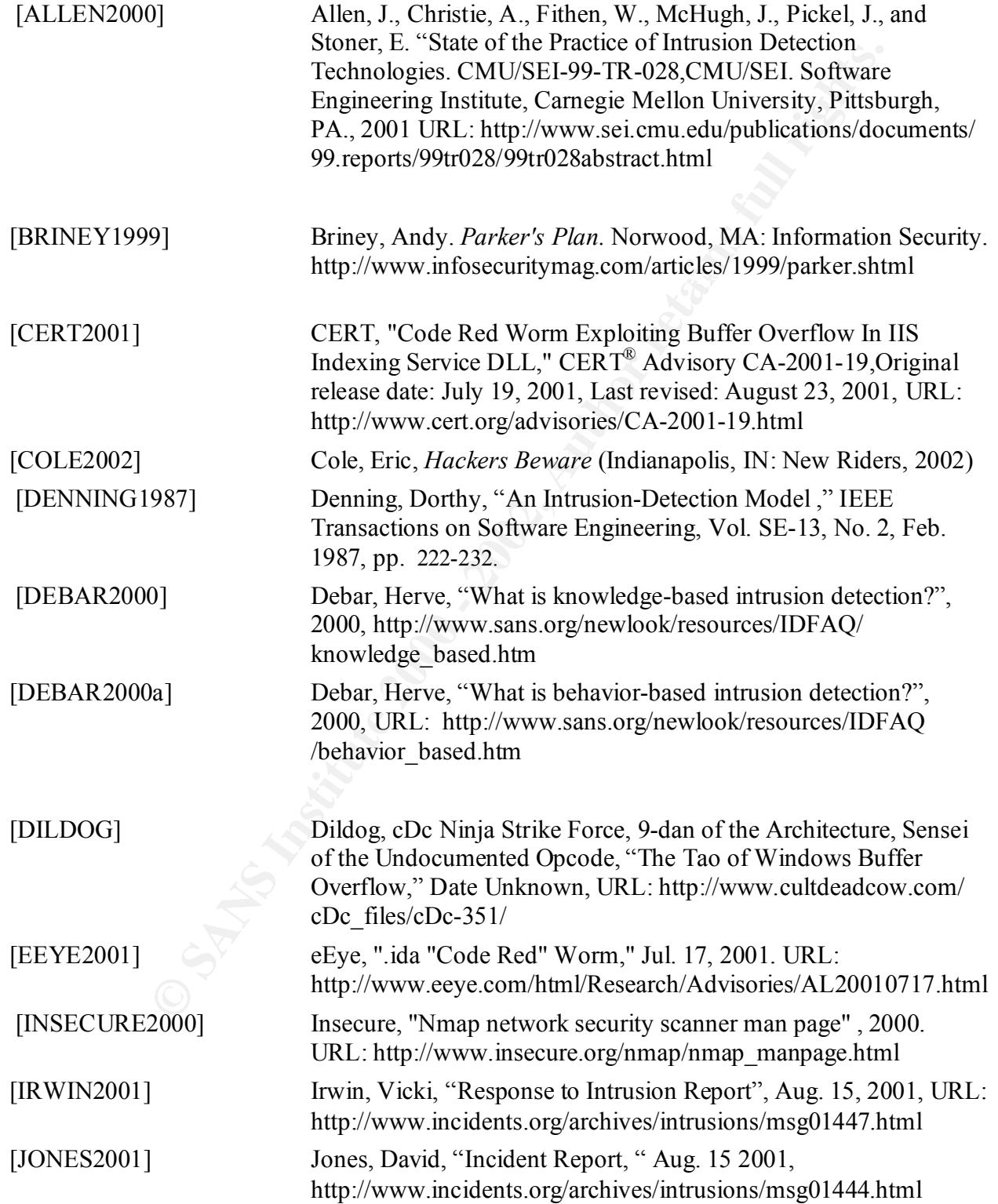

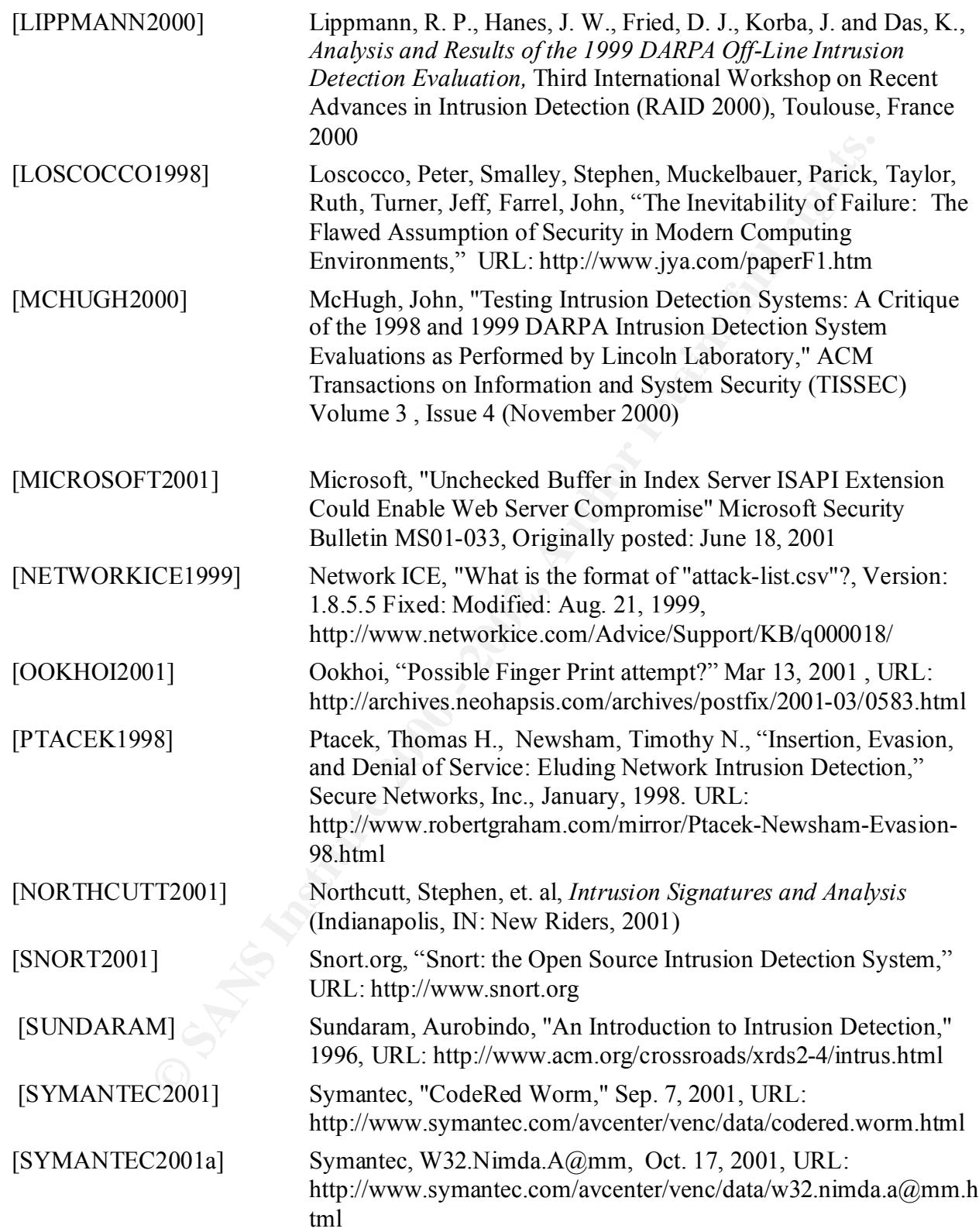

# **Appendix A: Analysis Scripts**

# **MAKEFILE to Control Process**

```
CONTINS<br>
CONTING ANSING ANTI-CONSTRANS INSTITUTE 2000 APPLAIT CONSTRANS INSTITUTE 2000 - 2003<br>
<b>CONTING ANTI-CONSTRANS INSTITUTE 2000 - 2002, AUTHOR 2003, AUTHOR 2003<br>
CONTING ANTI-CONSTRANS INSTITUTE 200<br>
CONTING A
CNVSCN=perl cnvscan.pl<br>SCNFILES=scans 011027.tsn scans 011028.tsn scans 011029.tsn scans 011030.tsn scans 011031.tsn
#
# Makefile to perform analysis of University logs
#
# macros
CNVCSV=perl cvtcmm.pl
CSVFILES = alert_011027.csv alert_011028.csv alert_011029.csv alert_011030.csv alert_011031.csv
TALLY=perl countalert.pl
CNVSCN=perl cnvscan.pl
CNTADDR=perl countaddr.pl 
SCNOOS=perl countoos.pl
OOSFILES=oos_011027.oos oos_011028.oos oos_011029.oos oos_011030.oos oos_011031.oos
SRC2PORT=perl src2port.pl
# Suffix rule
.SUFFIXES : .txt .csv .scn .tsn .oos .htm
.txt.csv:
       cat \zeta | \zeta (CNVCSV) > \zeta @
.scn.tsn:
       cat $< | $(CNVSCN) > $@
.htm.oos:
       cat $< | $(SCNOOS) > $@
# generate analysis
analysis : tally.csv scantally.csv toptenalrt.csv toptenscan.csv oostally.csv src2port.csv
#create CSV files for analysis
tally.csv : $(CSVFILES)
       cat $(CSVFILES) | $(TALLY) > tally.csv
scantally.csv : $(SCNFILES)
       cat $(SCNFILES) | $(TALLY) > scantally.csv
oostally.csv : $(OOSFILES)
       cat $(OOSFILES) | $(TALLY) > oostally.csv
toptenalrt.csv : $(CSVFILES) $(OOSFILES)
       cat $(CSVFILES) $(OOSFILES) | $(CNTADDR) > toptenalrt.csv
toptenscan.csv : $(SCNFILES)
       cat $(SCNFILES) | $(CNTADDR) > toptenscan.csv
src2port.csv : $(SCNFILES)
       cat $(SCNFILES) | $(SRC2PORT) > src2port.csv
```
# **Perl Script to Convert Alert Logs to Comma Separated Values Files**

```
CONSTRAINS INSTITUTE 2002<br>
CONSTRAINS INSTITUTE 2002<br>
EXECUTE ANSAT INSTITUTE 2002, AUTHOR PRESS<br>
CONSTRAINS<br>
CONSTRAINS<br>
CONSTRAINS<br>
CONSTRAINS<br>
CONSTRAINS<br>
CONSTRAINS<br>
CONSTRAINS<br>
CONSTRAINS<br>
CONST
while ($line = \langleSTDIN>)<br>1
#
# Name: cvtcmm.pl 
# Description: convert a snort alert file into a comma separated file
# Date: 14 Nov 2001
# Arguments: (none)
# Notes:
# The program takes input from STDIN and puts it to STDOUT
#
$qt = '''':{
$rest = '';\text{Sdate} = \text{''};$time = '';<br>$after = '';
   $alert
   \text{Source} = \text{''};\text{Sdest} = \text{''};$srcaddr = ''; $srcport = '';
   \sqrt{3}dstaddr = \sqrt{?};
   \dots# convert SGML entity > to >
   $line =~ s / (g t; / > / g; # leave out spp_portscan lines
   if ($line =\sim /spp_portscan/)
    {
        # do nothing
    }
    else
    {
        # pick out date and time
       if ($line =~ /([^-]*)-([^\[]*)\[\*\*\](.*)/)
        {
          \text{State} = \text{$1;}$time = $2;$rest = $3; }
        else
        {
           print "Not parsed: $line\n";
        }
        # pick out alert, source address, source port, dest address, dest port
       if ($rest = \sqrt{(0.7)(0.75)(0.75)}) (0.*) ->(.*)/)
        {
           $alert = $1;\text{Source} = \text{$2;}\text{Sdest} = $3;($srcaddr, $srcport) = split://,\$source);(\text{Sdstaddr}, \text{Sdstport}) = \text{split}\n(1/\text{Sdest});
        }
       print "$date, $time, $qt$alert$qt, $srcaddr, $srcport, $dstaddr, $dstport\n";
    }
}
```
# **Perl Script to Convert Scan Logs to Comma Separate Files**

```
Convert a short scan file into a comma separated file<br>
2001<br>
2001<br>
am Lakes input From STBN and puts it to STROOT<br>
(<STROND)<br>
(.)<br>
CONTROL)<br>
(.)<br>
CONTROL)<br>
(.)<br>
CONTROL)<br>
CONTROL SANS INCIDENT SQUARE (.)<br>
CONTROL SANS INCI
\text{State} = \text{'''};<br>\text{Stime} = \text{'''};#
# Name: cnvscan.pl 
# Description: convert a snort scan file into a comma separated file
# Date: 14 Nov 2001
# Arguments: (none)
# Notes:
# The program takes input from STDIN and puts it to STDOUT
#
\zeta qt = ' "';while ($line = <STDIN>)
{
$time = '';\frac{1}{2} source = \frac{1}{2};
    \frac{1}{2} \frac{1}{2} \frac{1}{2} \frac{1}{2} \frac{1}{2} \frac{1}{2} \frac{1}{2} \frac{1}{2} \frac{1}{2} \frac{1}{2} \frac{1}{2} \frac{1}{2} \frac{1}{2} \frac{1}{2} \frac{1}{2} \frac{1}{2} \frac{1}{2} \frac{1}{2} \frac{1}{2} \frac{1}{2} \frac{1}{2} \frac{1}{2} $srcaddr = '';
    $srcport = ';
    \dots \ddot{t} = \dddot{t};
    \dots# convert SGML entity > to >
    $line =~s/>/>g; # convert Oct to 10/
    $line =~ s/Oct /10\rangle/;
 ($date, $time, $source, $arrow, $dest, $prot) = split(/ /, $line);
 $alert = 'Scan Detected';
     ($srcaddr, $srcport) = split(/:/,$source);
    (5dstaddr, $dstport) = split (/://, 5dest);
    print "$date, $time, $qt$alert$qt, $srcaddr, $srcport, $dstaddr, $dstport\n";
```
}

# **Perl Script to Count Alerts or Scans per Address**

```
comin number of alerts per address<br>
coming theme)<br>
(angle in the state input from STRIN and puts it to STRONT<br>
(angle it active)<br>
alert. Safety = split(/"/, $line);<br>
alert. Safety: = split(/", $line);<br>
and (/i);<br>
and (/i);
#
# Name: countaddr.pl 
# Description: count number of alerts per address
# Date: 14 Nov 2001
# Arguments: (none)
# Notes:
# The program takes input from STDIN and puts it to STDOUT
#
%cntsrc = ();
%cntdst = ();
\sqrt{5}qt = '''';while ($line = <STDIN>)
{
    ($before, $alert, $after) = split(/"/, $line);
     ($nada, $srcaddr, $srcport, $dstaddr, $dstport) = split(/,/, $after);
   $srcaddr = ~ s/ // g;<br>$dstaddr = ~ s/ // g;# strip blanks from address strings
    $cntsrc{$srcaddr}++;
    $cntdst{$dstaddr}++;
}
# obtain array with unique addresses
\sqrt[3]{\text{addr}} = ();
@srckeys = (keys(%cntsrc), keys(%cntdst));
foreach $key (@srckeys)
{
   $addr$key} = 1;
}
@srckeys = keys(%math>foreach $key (@srckeys)
{
   if (!$cntsrc$key$) {$cntsrc$key$ = 0;}
    if (!$cntdst{$key}) {$cntdst{$key} = 0;}
   print "$key, $cntsrc{$key}, $cntdst{$key}\n";
}
```
# **Perl Script to Convert OOS File into Comma Separated Value File**

```
ex<sub>2001</sub><br>
convert COS file into a comma separated file<br>
(some)<br>
(some)<br>
(some)<br>
(some)<br>
(some)<br>
(some)<br>
(some)<br>
(some)<br>
(some)<br>
(some)<br>
(some)<br>
(some)<br>
(some)<br>
(some)<br>
(some)<br>
(for some)<br>
(for some line with addresses<br>
(sq
\text{Sets} = \text{``};<br>
\text{Sdate} = \text{''};# Name: countoos.pl 
# Description: convert OOS file into a comma separated file
# Date: 14 Nov 2001
# Arguments: (none)
# Notes:
# The program takes input from STDIN and puts it to STDOUT
#
\zeta dt = '''';while ($line = <STDIN>)
{
   $rest = '';$time = '';$alert = 'Out of Spec';
   \frac{3}{2}<br>\frac{3}{2} \frac{3}{2}<br>\frac{3}{2} = \frac{11}{2};
   $dest $srcaddr = '';
    $srcport = '';
   \text{Sdstaddr} = \text{''};\dotsif ($line =~ /20\}//) # recognize line with addresses
     {
         # convert SGML entity > to >
        $line =~ s / $gt; / >/g; # pick out date and time
         if (\frac{\sin x}{\sin x}) - (\frac{\cos x}{\cos x}) - (\frac{\sin x}{\cos x}) (.*)/
          {
               \text{State} = \text{$1;}$time = $2;$rest = $3; }
          else
          {
               print "Not parsed: $line\n";
          }
          # pick out alert, source address, source port, dest address, dest port
         if ($rest =~ /([^ ]*) -> ([^ ]*)/)
          {
               \text{Source} = \text{S1};\text{Sdest} = \text{S2}; ($srcaddr, $srcport) = split(/:/,$source);
                (\text{Sdstaddr}, \text{Sdstport}) = \text{split}(\text{/.}, \text{Sdest});
 }
          print "$date,$time,$qt$alert$qt,$srcaddr,$srcport,$dstaddr,$dstport\n";
    }
}
```
# **Perl Script to Count Scans from Source Addresses to Destination Ports**

```
ext.pl<br>
Securing which addresses are scanning which ports<br>
2001<br>
2002<br>
Hamma Index input from STDIN and puts it to STDOUT<br>
4000<br>
2003<br>
2003<br>
2003<br>
2003<br>
2003<br>
2003<br>
2003<br>
2003<br>
2003<br>
2003<br>
2003<br>
2003<br>
2003<br>
2003<br>
2003<br>
200
    \text{addr} = ();
#
# Name: src2port.pl 
# Description: Determine which addresses are scanning which ports
# Date: 14 Nov 2001
# Arguments: (none)
# Notes:
     The program takes input from STDIN and puts it to STDOUT
#
%cntaddrport = ();<br>%cntaddr = ();
%cntaddr# scan input and count number of instances of source address and destination
# port combinations
while ($line = <STDIN>)
{
    chop($line);
 ($before, $alert, $after) = split(/"/, $line);
 ($nada, $srcaddr, $srcport, $dstaddr, $dstport) = split(/,/, $after);
   $srcaddr = ~ s/ // q;$dstport =~ s/ //g; \qquad # strip blanks from address strings
 $key = join(':', $srcaddr, $dstport);
    $cntaddrport{$key}++;
    $cntaddr{$srcaddr}++;
}
@srckeys = keys(%cntaddrport); 
foreach $key (@srckeys)
{
   ($srcaddr, $dstport) = split://;$key);
   print "$srcaddr,$dstport,$cntaddrport{$key}\n";
}
foreach $key (keys(%cntaddr))
{
   print "$key, TOTAL, $cntaddr{$key}\n";
}
```
# **Perl Script to Compare Scans to Alerts**

```
Compare scans to alerts<br>
Compare scans to alerts<br>
(none)<br>
am takes input from STBTN and puts it to STROOT<br>
Thereor for list of alert addresses<br>
optomates,<br>
\frac{1}{2}<br>
\frac{1}{2}<br>
\frac{1}{2}<br>
\frac{1}{2}<br>
\frac{1}{2}<br>
\frac{1}{2open(ALERT, 'toptenalrt.csv') or die "Cannot open toptenalrt.csv\n";
#
# Name: compscan.pl 
# Description: Compare scans to alerts
# Date: 14 Nov 2001
# Arguments: (none)
# Notes:
# The program takes input from STDIN and puts it to STDOUT
#
% <math>alerts = ()</math>;# scan toptenalrt.csv for list of alert addresses
# 
while ($line = <ALERT>)
{
    chop($line);
   ($addr, $numsrc, $numdst) = split(/,/, $line);
    if ($numsrc > 0)
    {
       $addr = ~ s/ //g;$alerts{$addr} = $numsrc; }
}
% scans = ();# scan toptenscan.csv
open(SCAN, 'toptenscan.csv') or die "Cannot open toptenscan.csv\n";
while ($line = <SCAN>)
{
    chop($line);
    ($addr, $numscr, $numdst) = split(/,/, $line);
    if ($numscr > 0)
    {
       $addr = ~ s/ // g; if ($alerts{$addr})
        {
          $scans{}4addr$ = $numscr; # print "number of scans for $addr is $numscr\n";
 }
    }
}
foreach $key (keys(%scans))
{
   print "$key, $alerts{$key}, $scans{$key}\n";
}
```
# **Perl Script to Show All Alerts for a Particular Source Address**

```
© SANS Institute 2000 - 2002, Author retains full rights.
# scan input and count number of instances of alert for a particular IP<br>#
# Name: showalerts.pl 
# Description: Count alerts by type for a particular source IP
# Date: 14 Nov 2001
# Arguments: (none)
# Notes:
# The program takes input from STDIN and puts it to STDOUT
#
%cntalert = ();
# 
$host = '213.64.102.177';
while ($line = <STDIN>)
{
   chop($line);
   ($before, $alert, $after) = split(/"/, $line);
   ($nada, $srcaddr, $srcport, $dstaddr, $dstport) = split(/,/, $after);
  $srcaddr = ~ s/ // g; if ($host eq $srcaddr)
   {
      $cntalert{$alert}++;
    }
}
@srckeys = keys(%cntalert); 
foreach $key (@srckeys)
{
  print "$host, $key, $cntalert{$key}\n"
}
```
# **Upcoming Training**

# Click Here to<br>{Get CERTIFIED!}

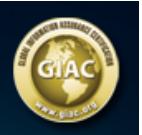

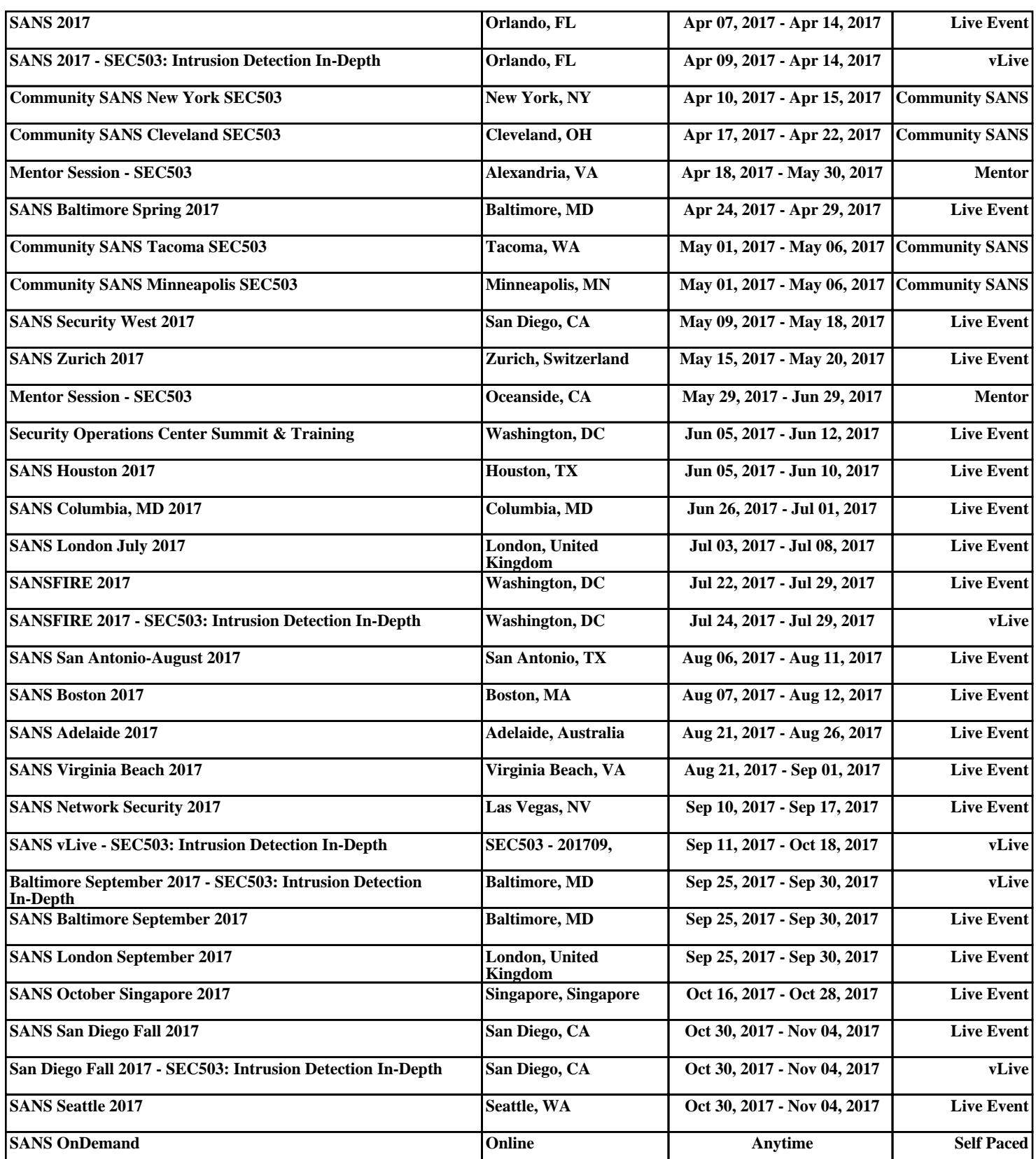